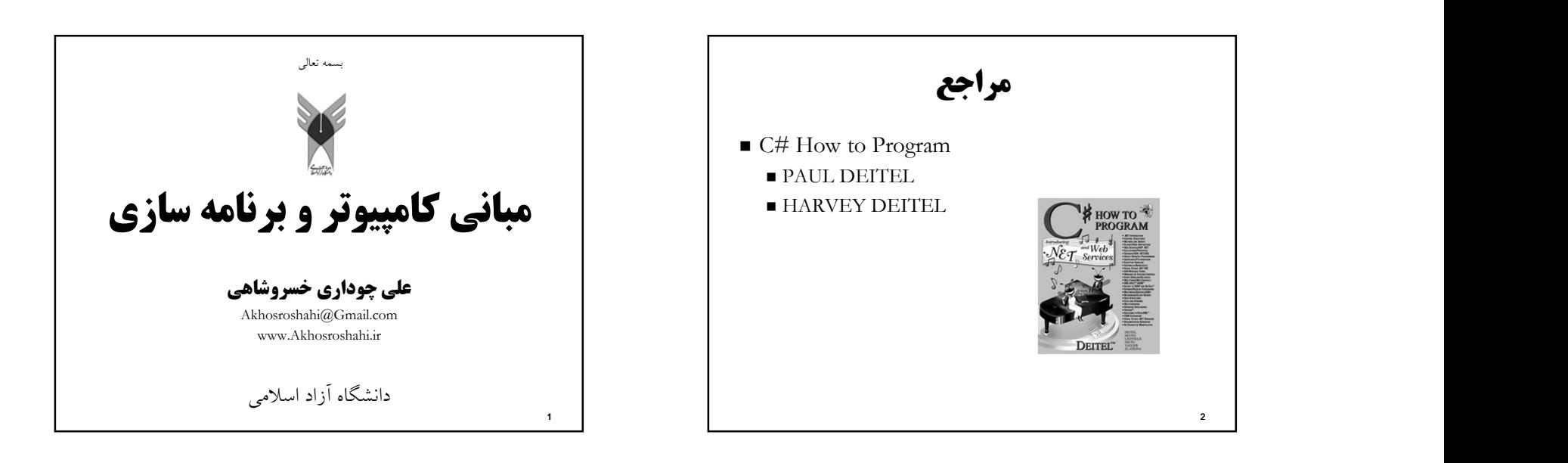

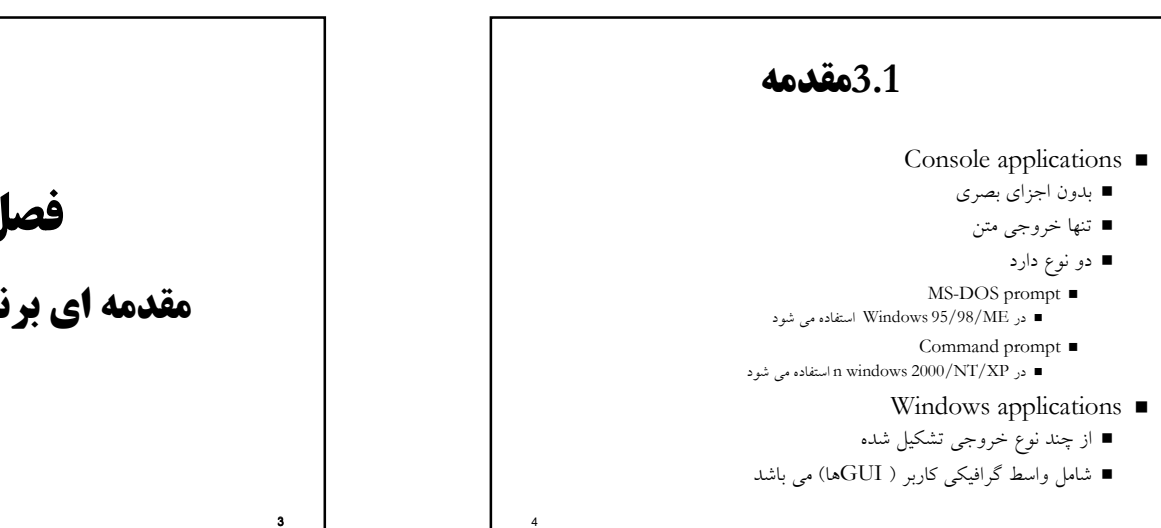

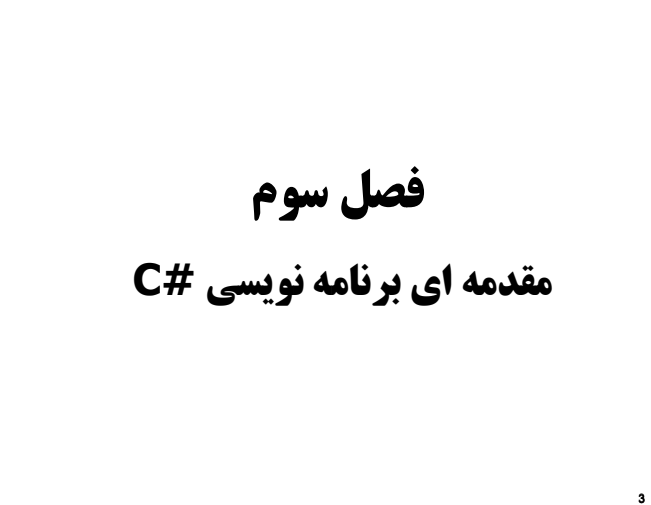

### 3.2برنامه ساده: چاپ يك خط متن

كلمات كليدي

- كلماتي مي باشد كه نمي توان از آنها به عنوان نام متغيير، نام كلاس و يا كاربردهاي ديگر استفاده كرد
	- كاربرد غير قابل تغيير در زبان دارد
		- به عنوان مثال: class
	- تمام كلمات كليدي حروف كوچك مي باشند
		- (Classes) كلاسها
	- نام كلاس تنها مي تواند يك كلمه باشد (بدون فاصله)
	- نام كلاس مي تواند با حروف بزرگ در كلمه انگليسي مشخص شود (به عنوان مثال:
		- (MyFirstProgram
		- نام كلاس يك شناسه (identifier (مي باشد
		- مي تواند شامل حروف، رقم و كاراكتر زير خط(\_) باشد
			- نمي تواند با رقم شروع شود
			- مي توانيد با در نماد (@) شروع شود

## 3.2برنامه ساده: چاپ يك خط متن

- (Comments) توضيحات
- توضيحات ميتوانند ايجاد شوند با استفاده از ...//
	- توضيحات چند خطي با استفاده از/\* ... \*/
	- نظرات توسط كامپايلر ناديده گرفته مي شود
		- تنها براي خوانندگان استفاده مي شود
			- فضاي نام (Namespaces(
- بخشهاي مرتبط از #C را در يك دسته بندي قرار مي دهد
	-
- استفاده مجدد آسان از كدها را امكانپذير می سازد<br>■ بسياری از فضاهای نام به در كتابخانه چارچوب دات نت پيدا شده است
	- بايد به منظور استفاده ارجاع داده شود
	- (White Space) سفيد فضاي
	- شامل فضاها، كاراكترهاي خط جديد و زبانه ها

### 3.2برنامه ساده: چاپ يك خط متن

 $6\,$ 

- رابط كاربري گرافيكي
- GUI ها براي ساده سازي گرفتن داده از كاربر و نمايش داده براي كاربر استفاده مي شود.
	- Message boxes ■
	- داخل فضاي نامي Forms.Windows.System قرار دارد

8

براي اعلان يا نمايش اطلاعات به كاربر استفاده مي شود.

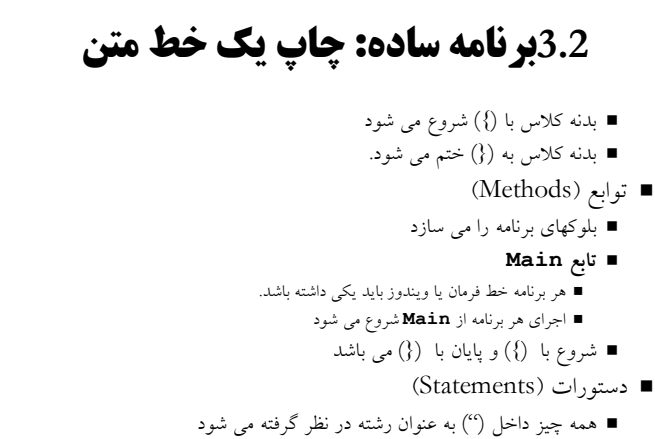

 $5<sub>5</sub>$ 

هر دستور بايد به (;) ختم شود

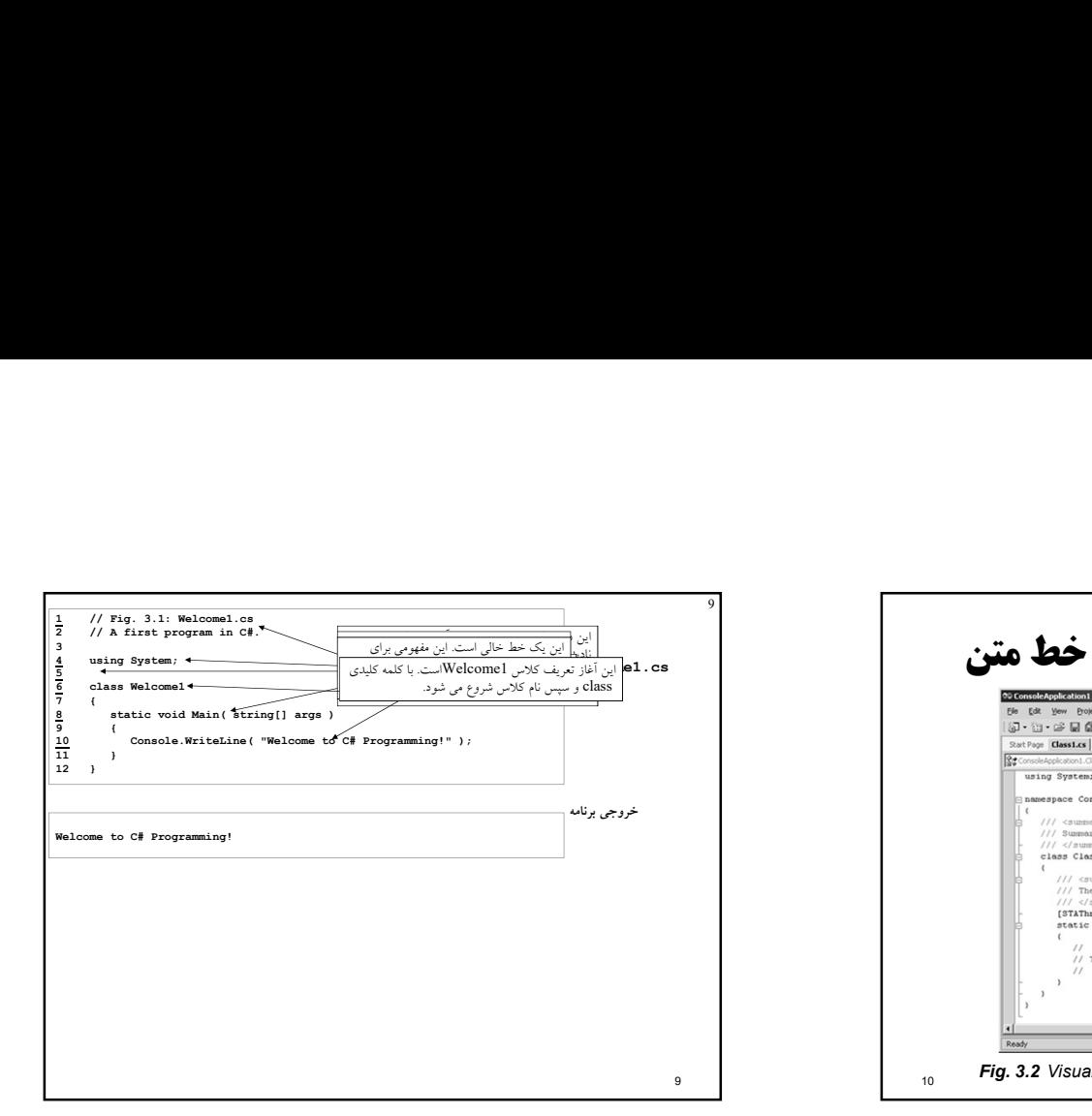

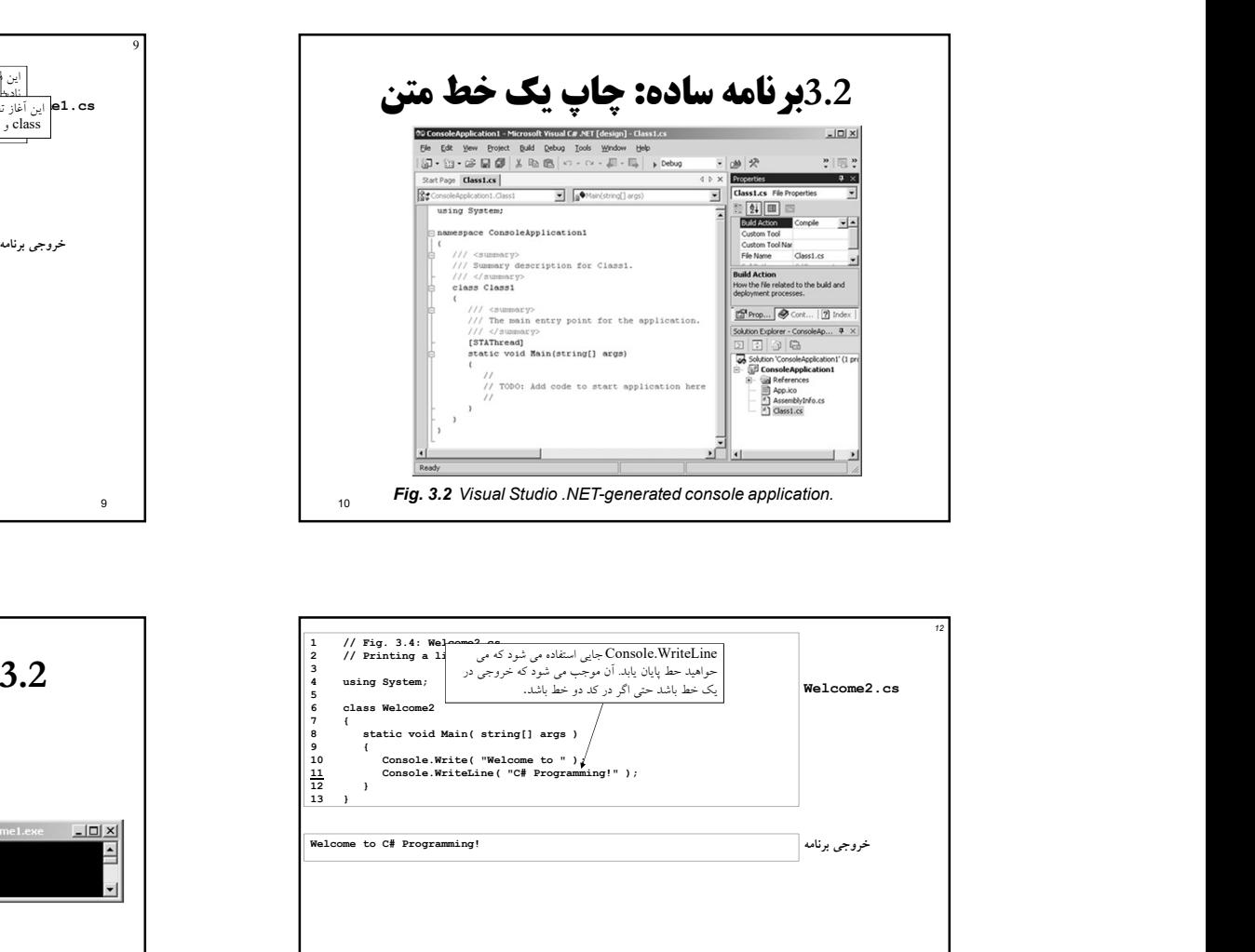

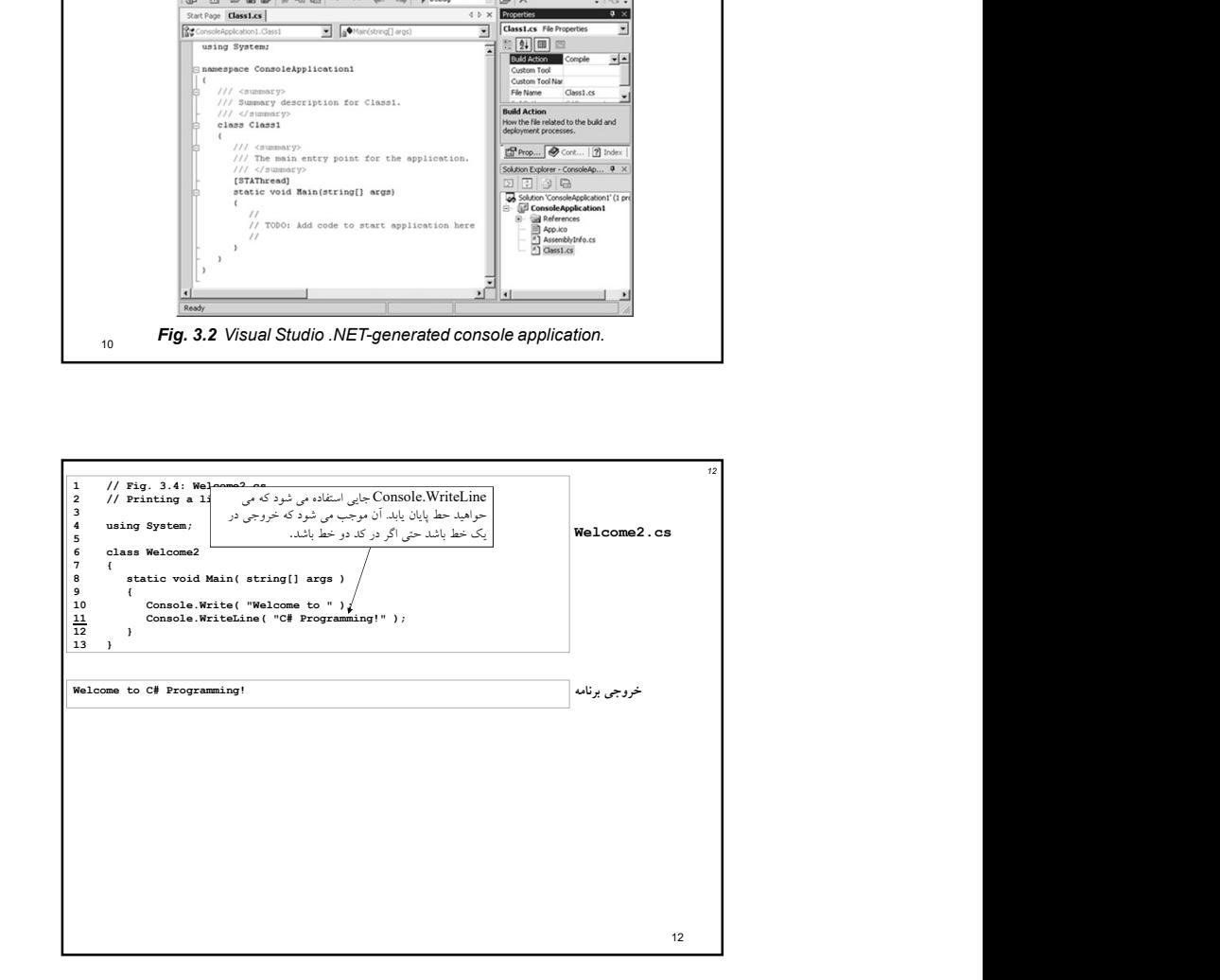

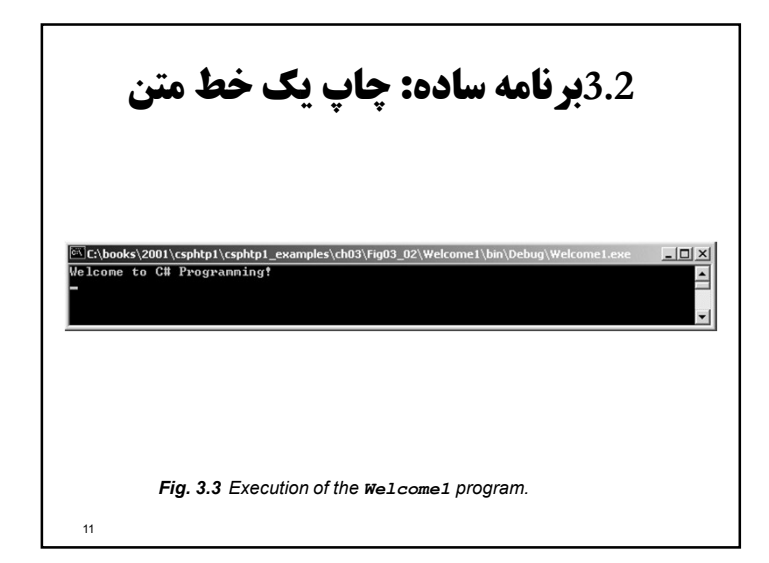

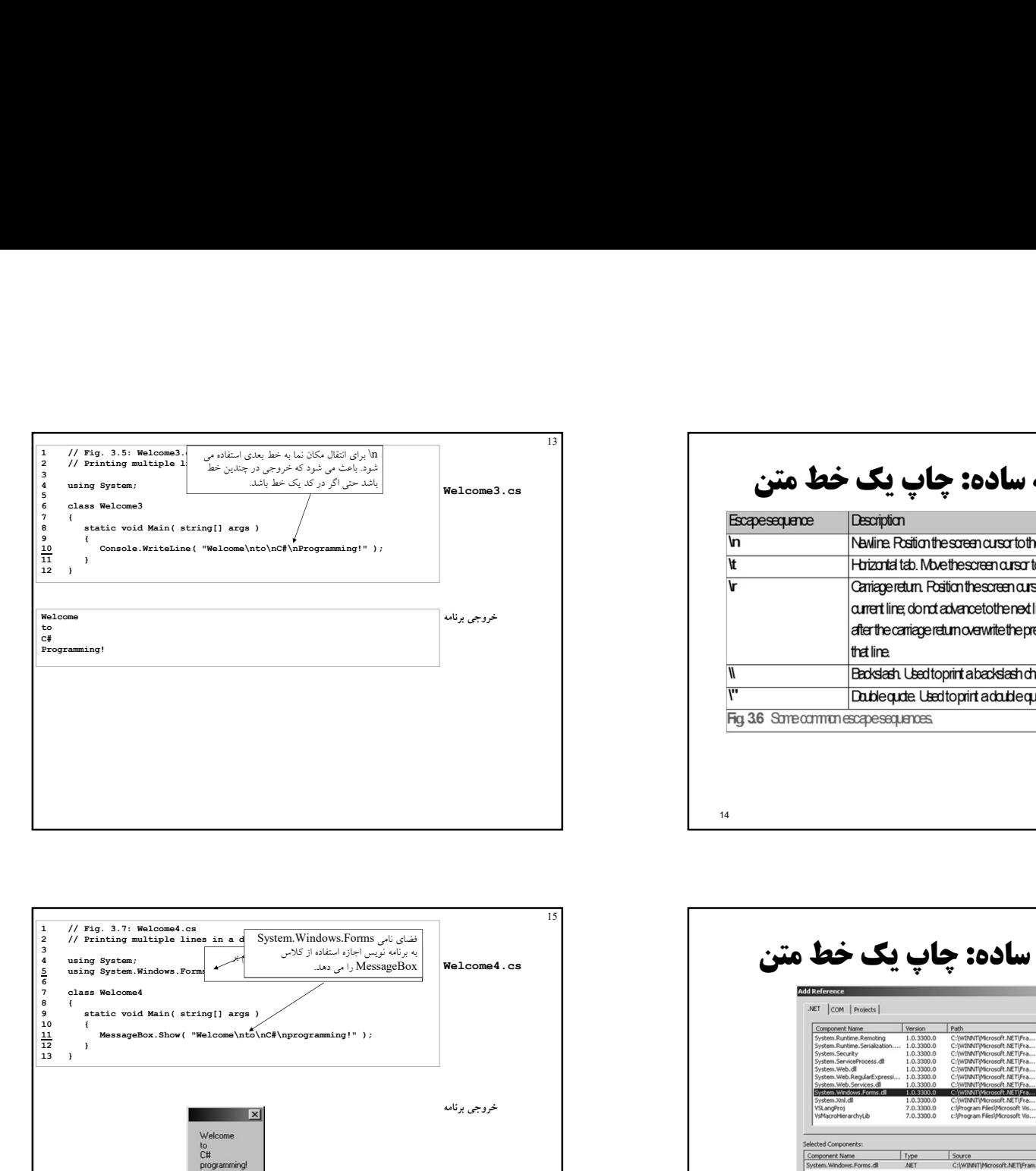

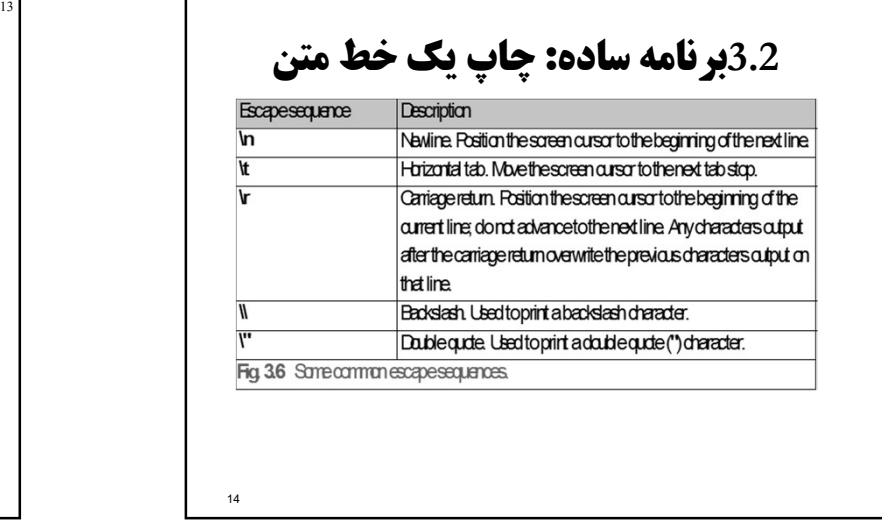

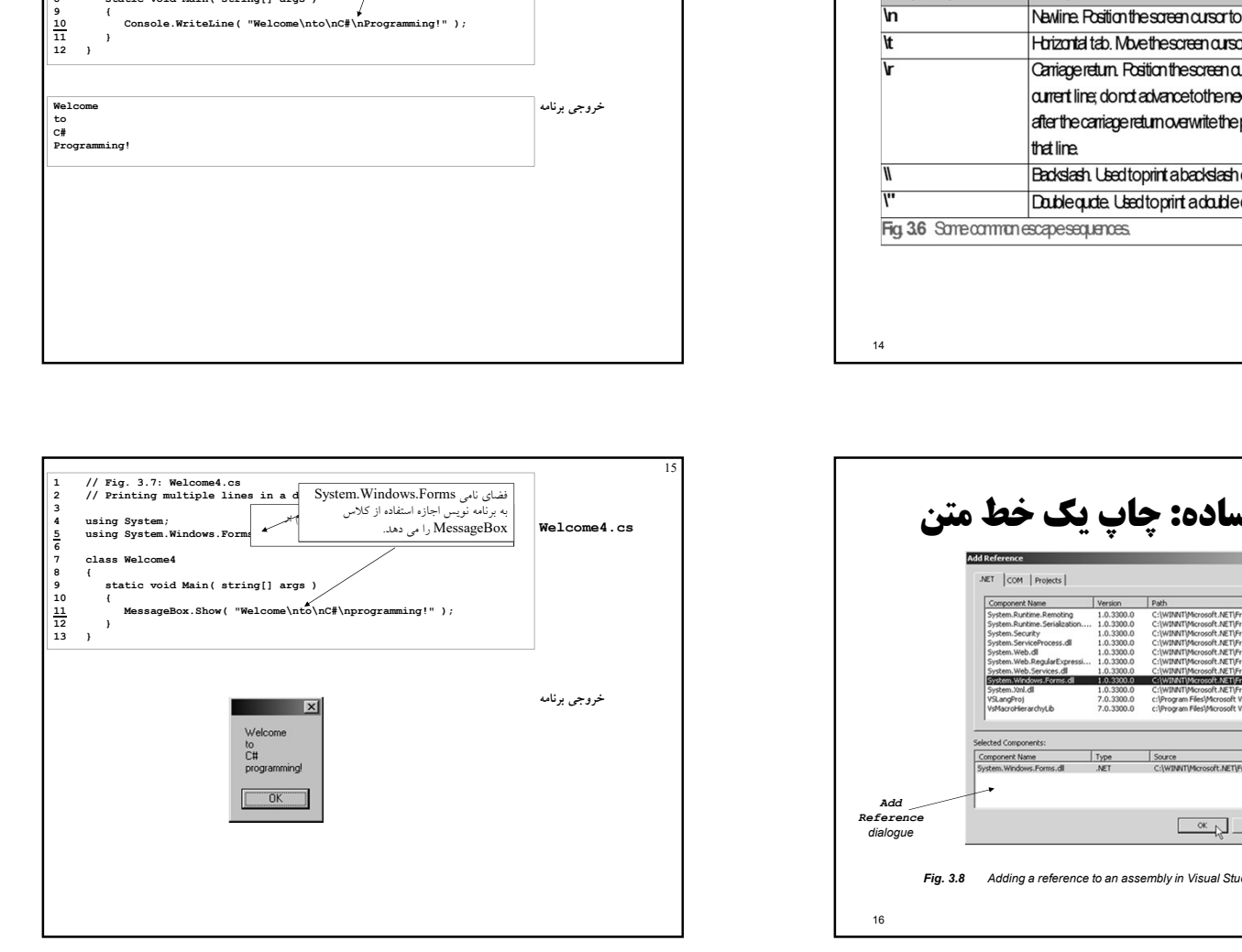

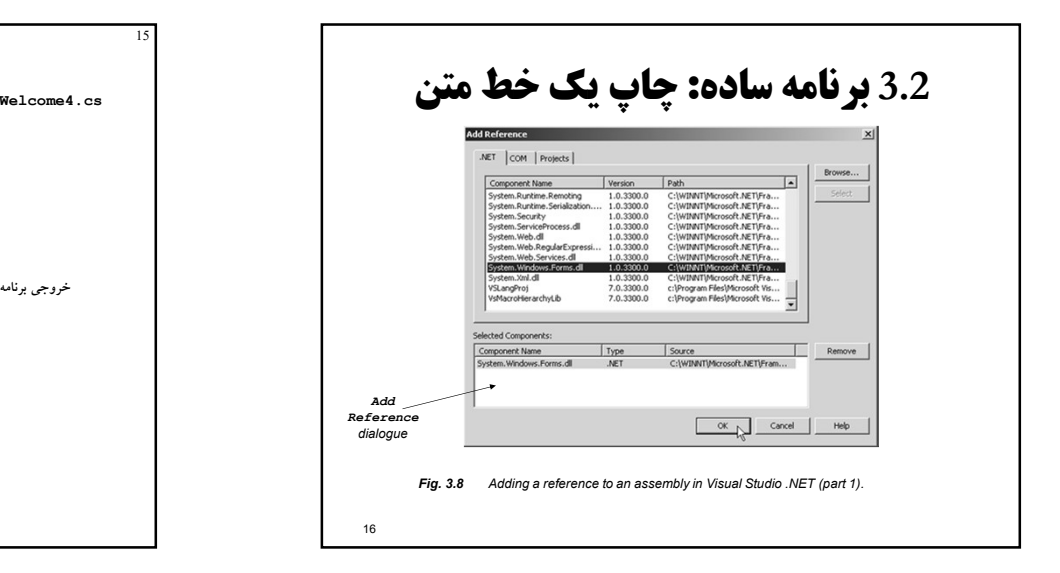

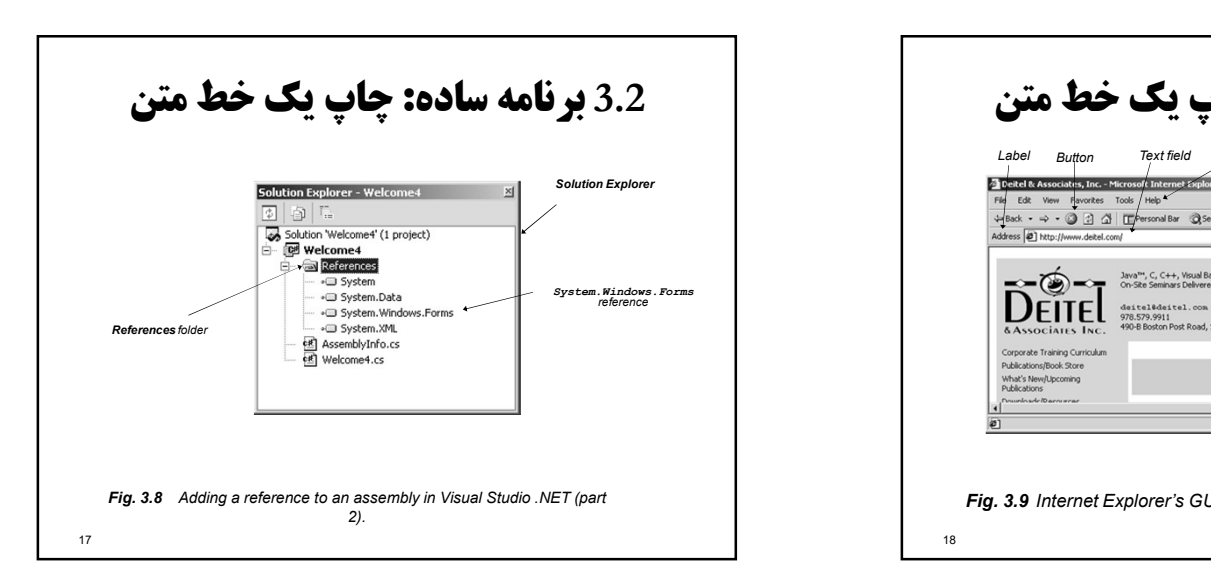

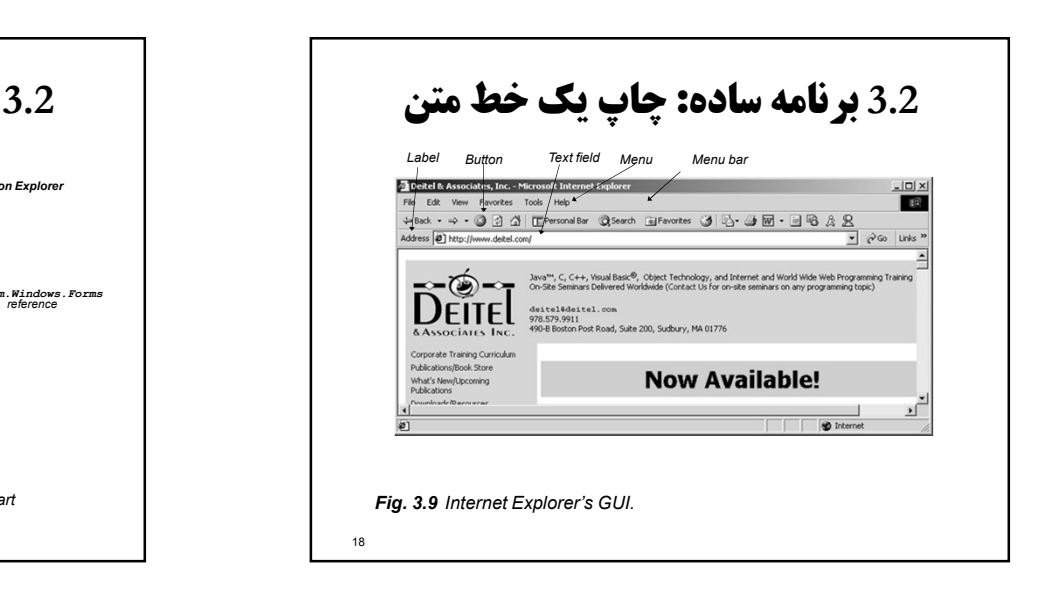

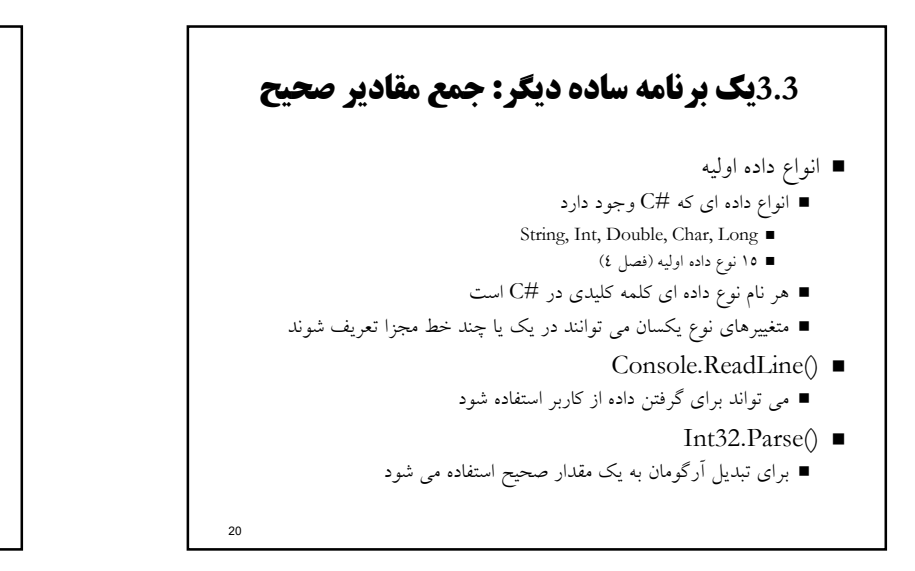

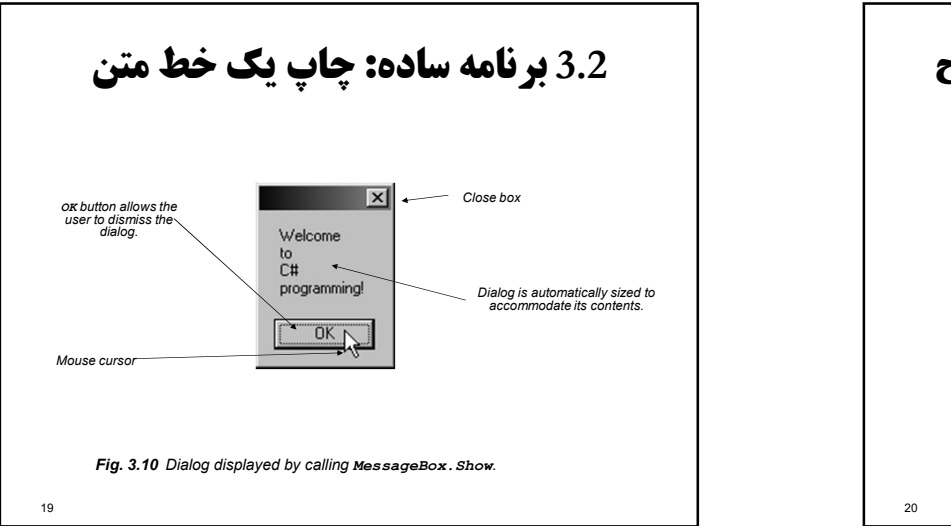

## انواع داده اي در #C

- نوع داده :byteدر اين نوع داده مي توان از بازه ٠ تا ٢٥٥ را ذخيره كرد.
- نوع داده :sbyteدر اين نوع داده مي توان از بازه -١٢٨ تا ١٢٧ را ذخيره كرد.
- نوع داده :shortدر اين نوع داده مي توان از بازه -٣٢،٧٦٨ تا ٣٢،٧٦٧ را ذخيره كرد.
- نوع داده :ushortدر اين نوع داده مي توان از بازه ٠ تا ٦٥،٥٣٥ را ذخيره كرد.
- نوع داده :intدر اين نوع داده مي توان از بازه -٢،١٤٧،٤٨٣،٦٤٨ تا ٢،١٤٧،٤٨٣،٦٤٧ را ذخيره كرد.
	- نوع داده :uintدر اين نوع داده مي توان از بازه ٠ تا ٤،٢٩٤،٩٦٧،٢٩٥ را ذخيره كرد.
- نوع داده :long اين نوع داده مي توان از بازه US، 198،171،140، از خيره كرد.<br>■ قاعد داده اين نوع داده مي توان از بازه ٨،٢٣،٣٧،٣٦،٨٥٤،٧٧٥،٨٠٧ تا ٩،٢٣٣،٣٧،٠٣٦،٨٥٤،٧٧،٨٠٧ از ذخيره السياسي ع<br>كرد. كرد.
	- نوع داده :ulongدر اين نوع داده مي توان از بازه ٠ تا ١٨،٤٤٦،٧٤٤،٠٧٣،٧٠٩،٥٥١،٦١٥ را ذخيره كرد.
- <sup>64</sup> -1.79769313486232e308 to 1.79769313486232e308 نوع داده :floatدر اين نوع داده مي توان از بازه ٣.٤٠٢٨٢٣ 38-eتا ٣.٤٠٢٨٢٣ 38eرا ذخيره كرد.
	- نوع داده :doubleدر اين نوع داده مي توان از بازه ١.٧٩٧٦٩٣١٣٤٨٦٢٣٢ 308-eتا ١.٧٩٧٦٩٣١٣٤٨٦٢٣٢ 308eرا ذخيره
	- كرد.
		- نوع داده :decimalدر اين نوع داده مي توان از بازه -۷۹۲۵۵۳۹۵۰۳۹۵۲۳۷۵۹۳۵ تا -۷۹۲۲۸۱٦۲۵۱۳۳۷۰ تا<br>۷۹۲۲۸۱ تا ۱٫۷۹۲۲۵۳۲۲۵۴۲۲۵۲۲۲۵ ترا ذخيره کرد. ٧٩٢٢٨١٦٢٥١٤٢٦٤٣٣٧٥٩٣٥٤٣٩٥٠٣٣٥ را ذخيره كرد.<br>22<br>22

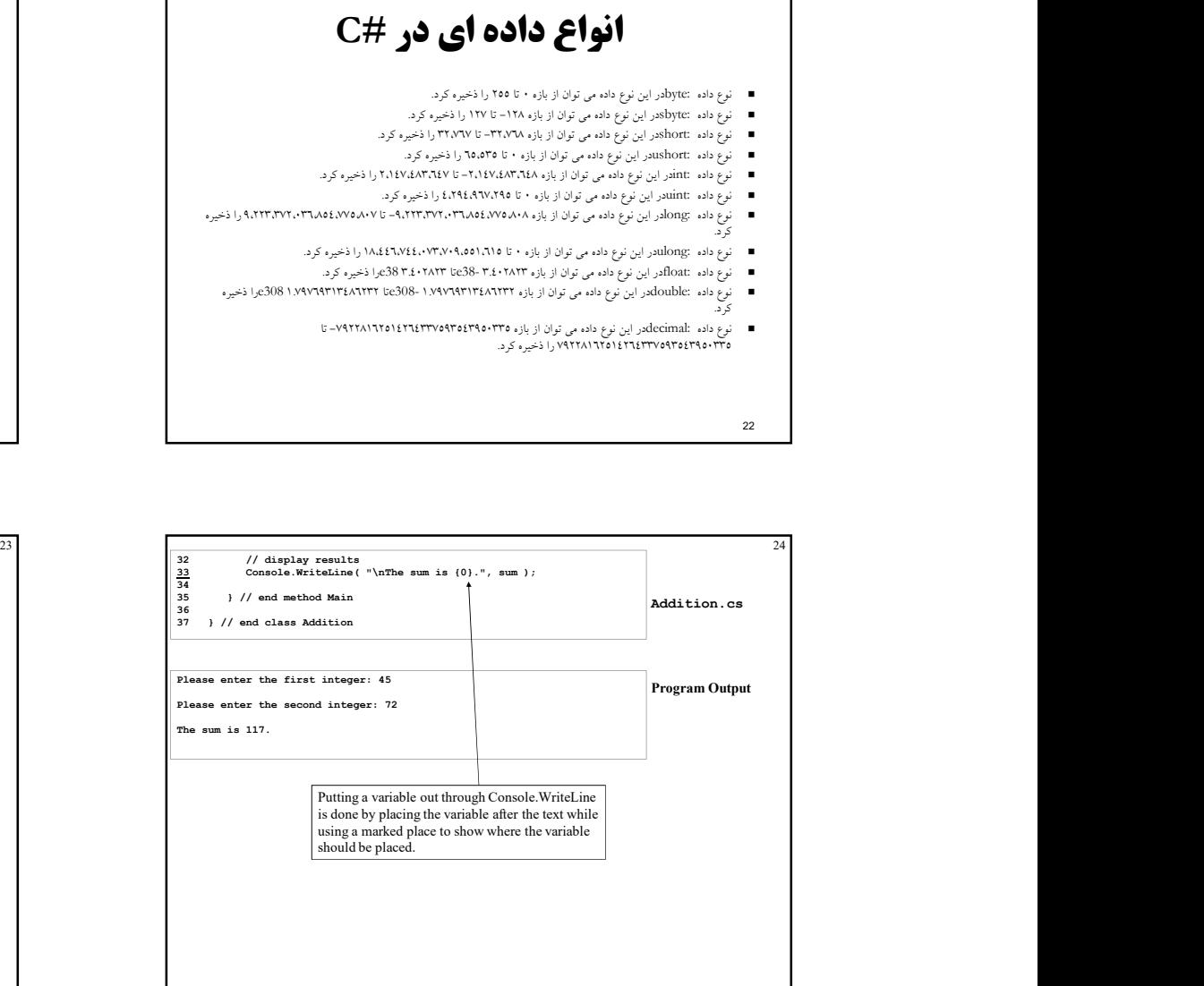

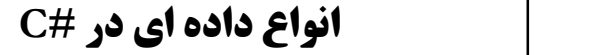

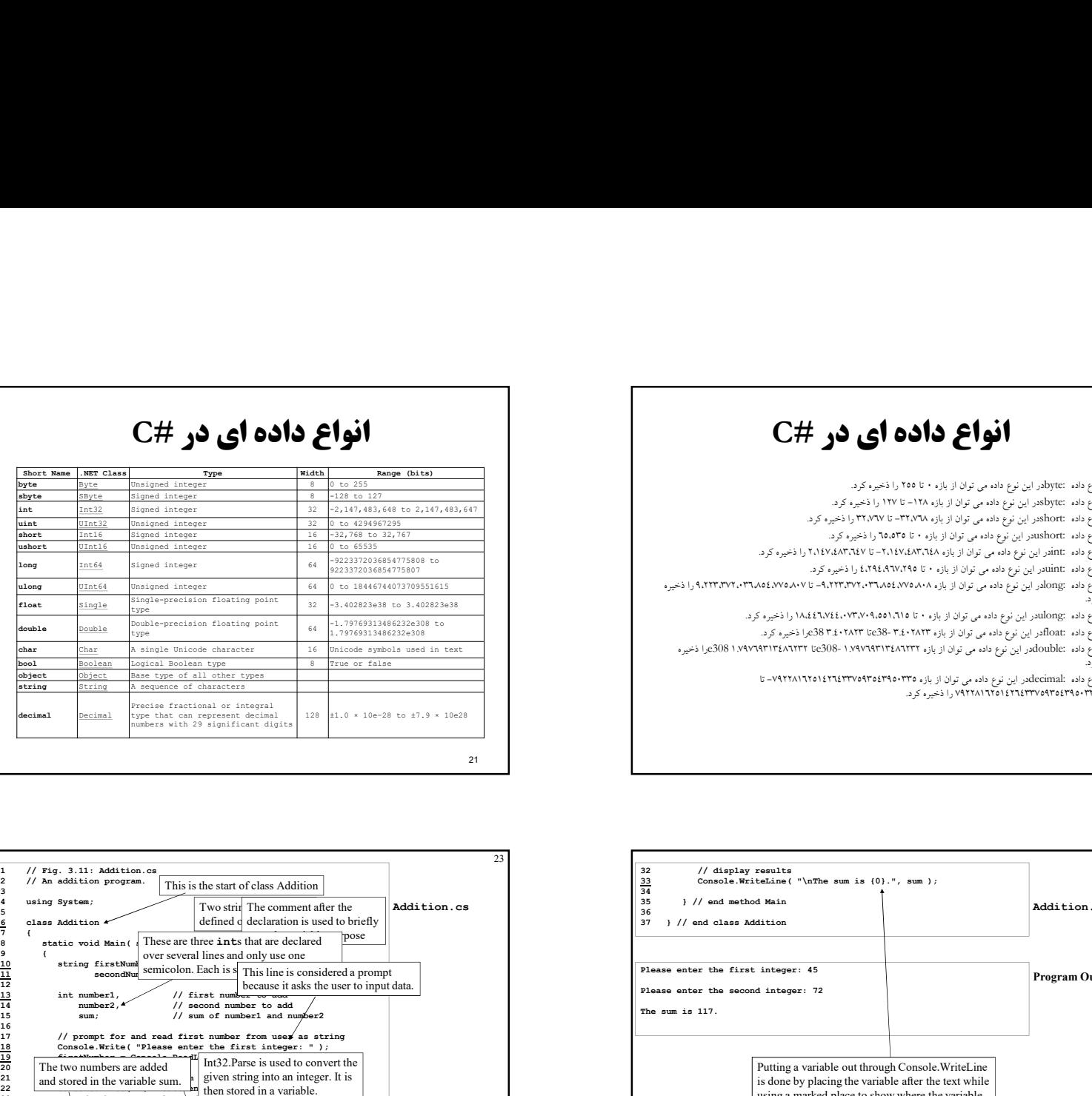

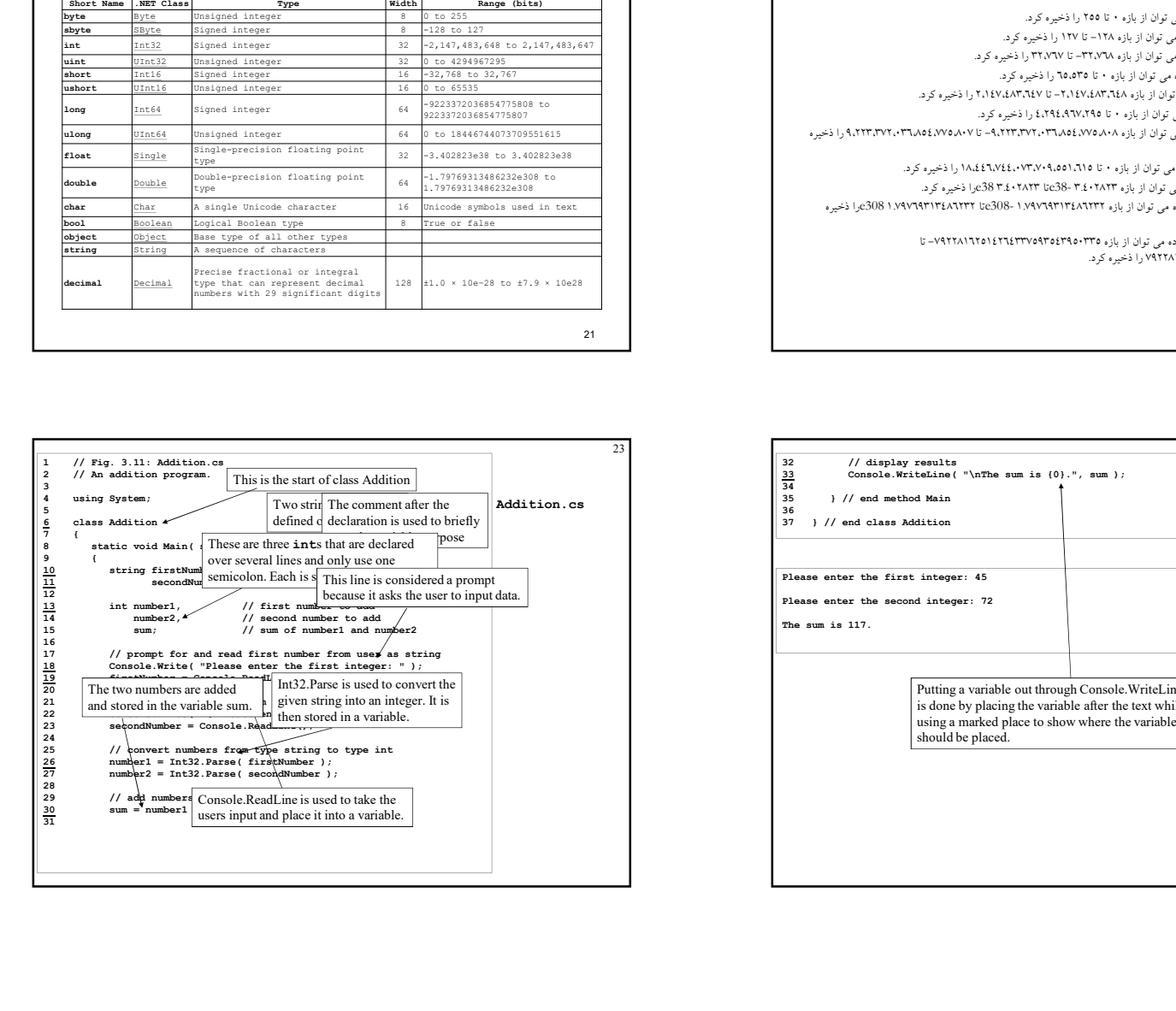

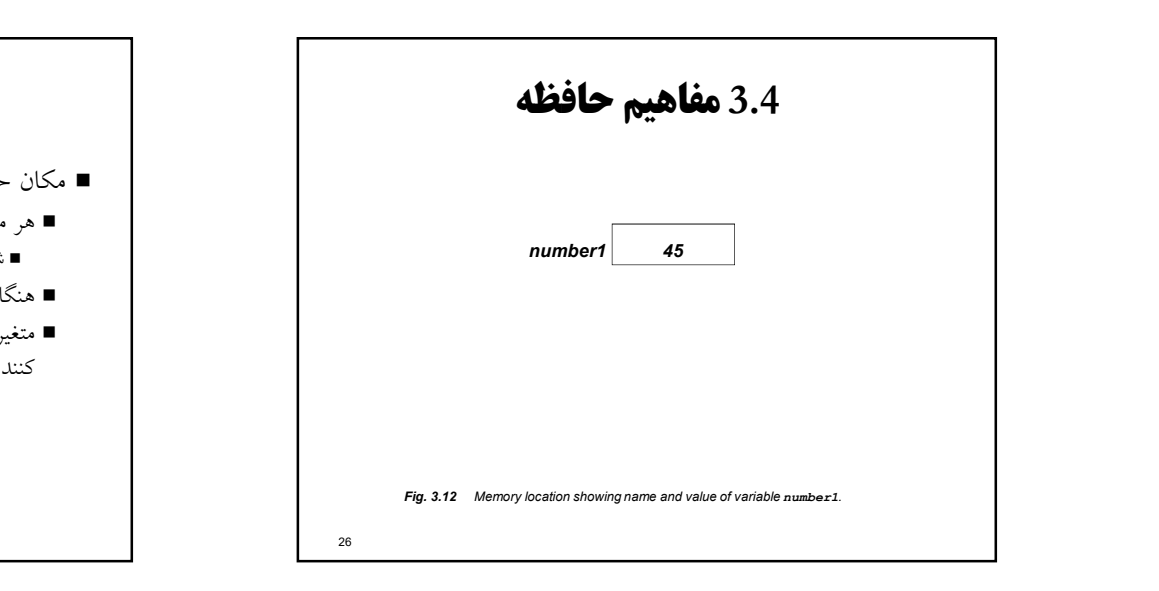

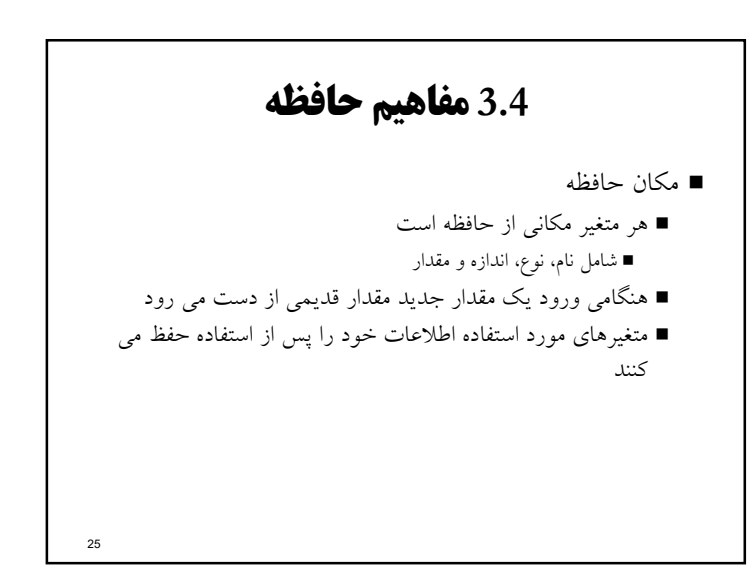

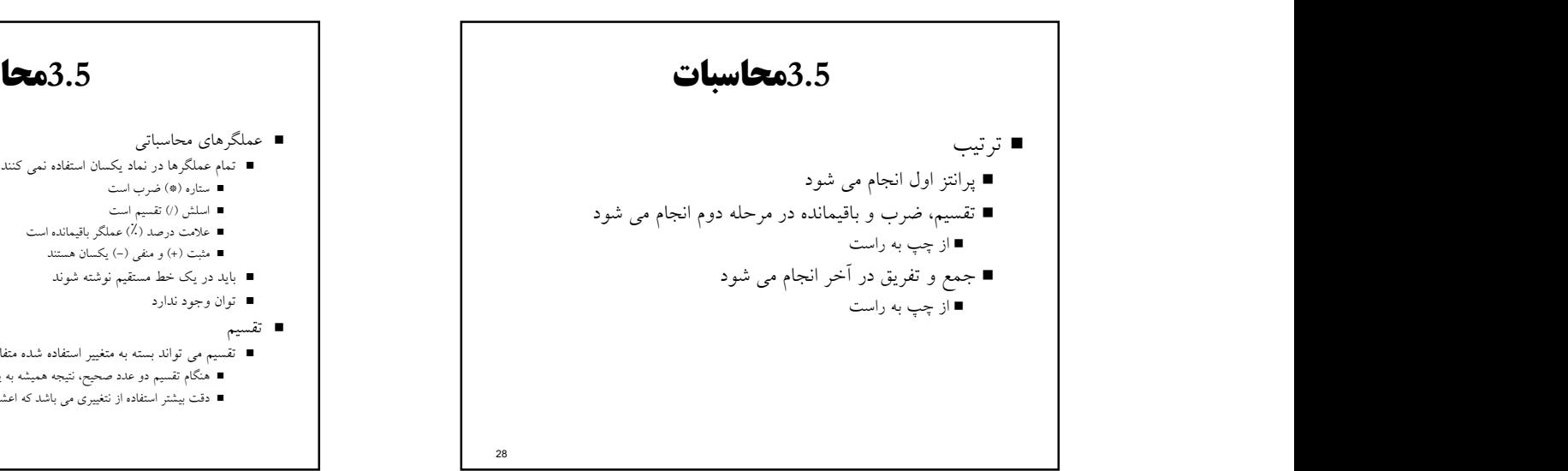

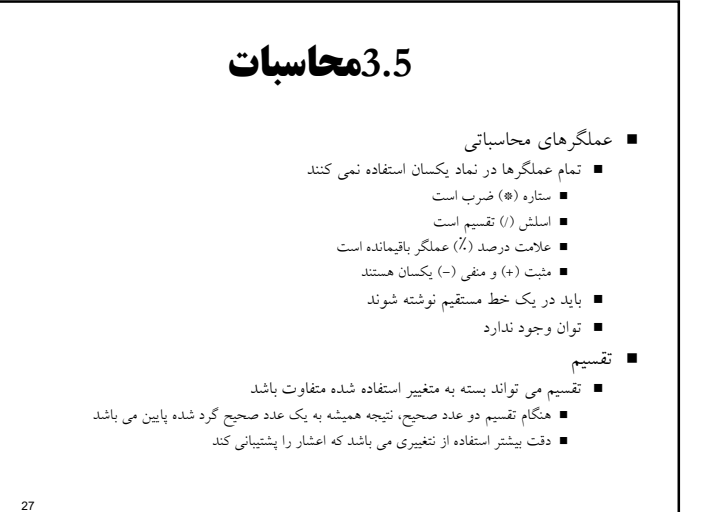

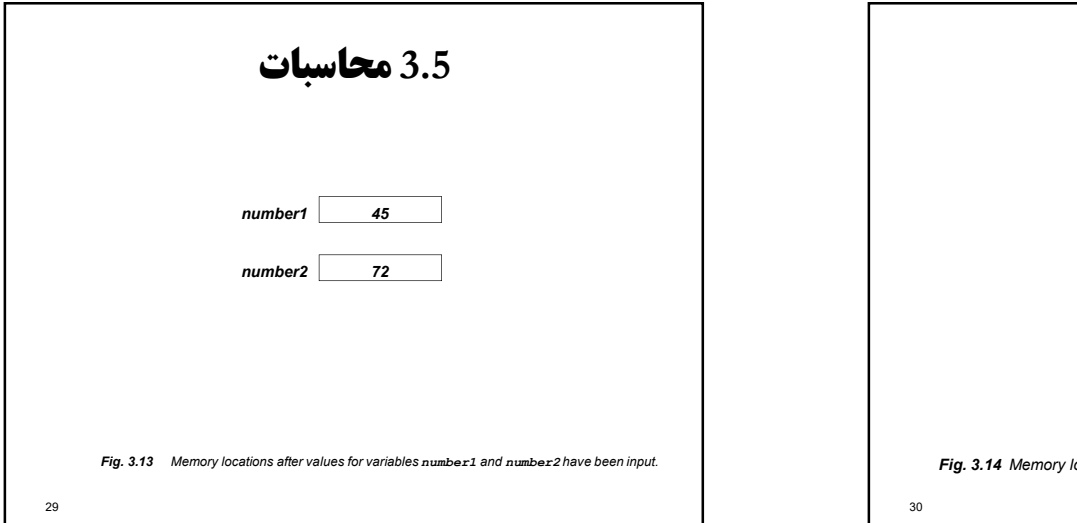

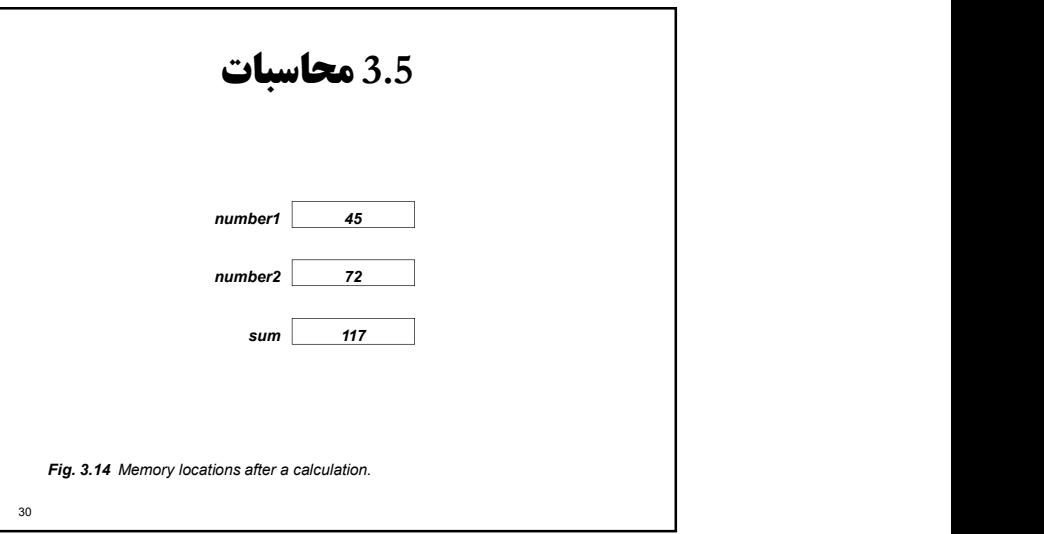

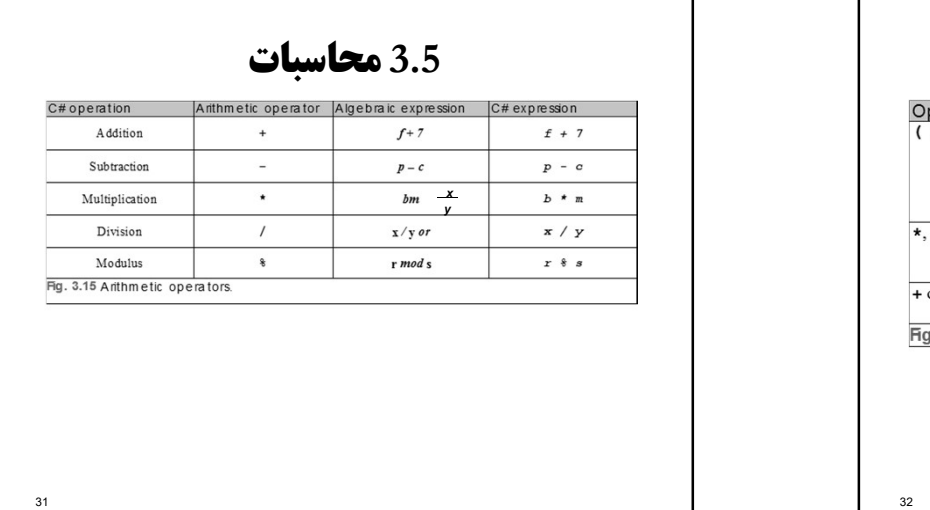

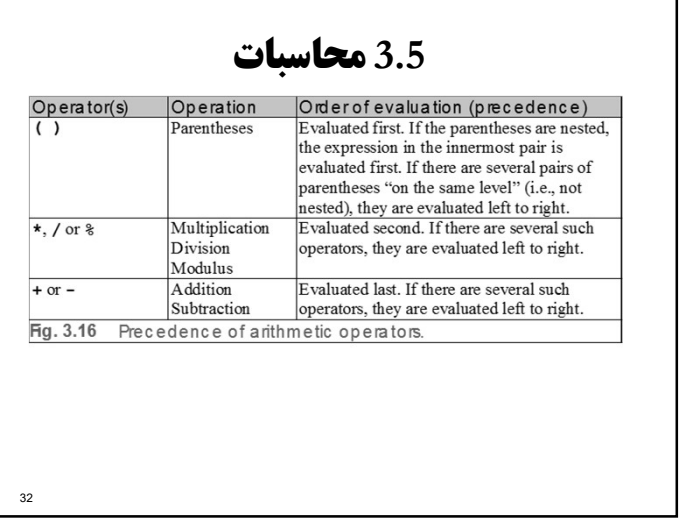

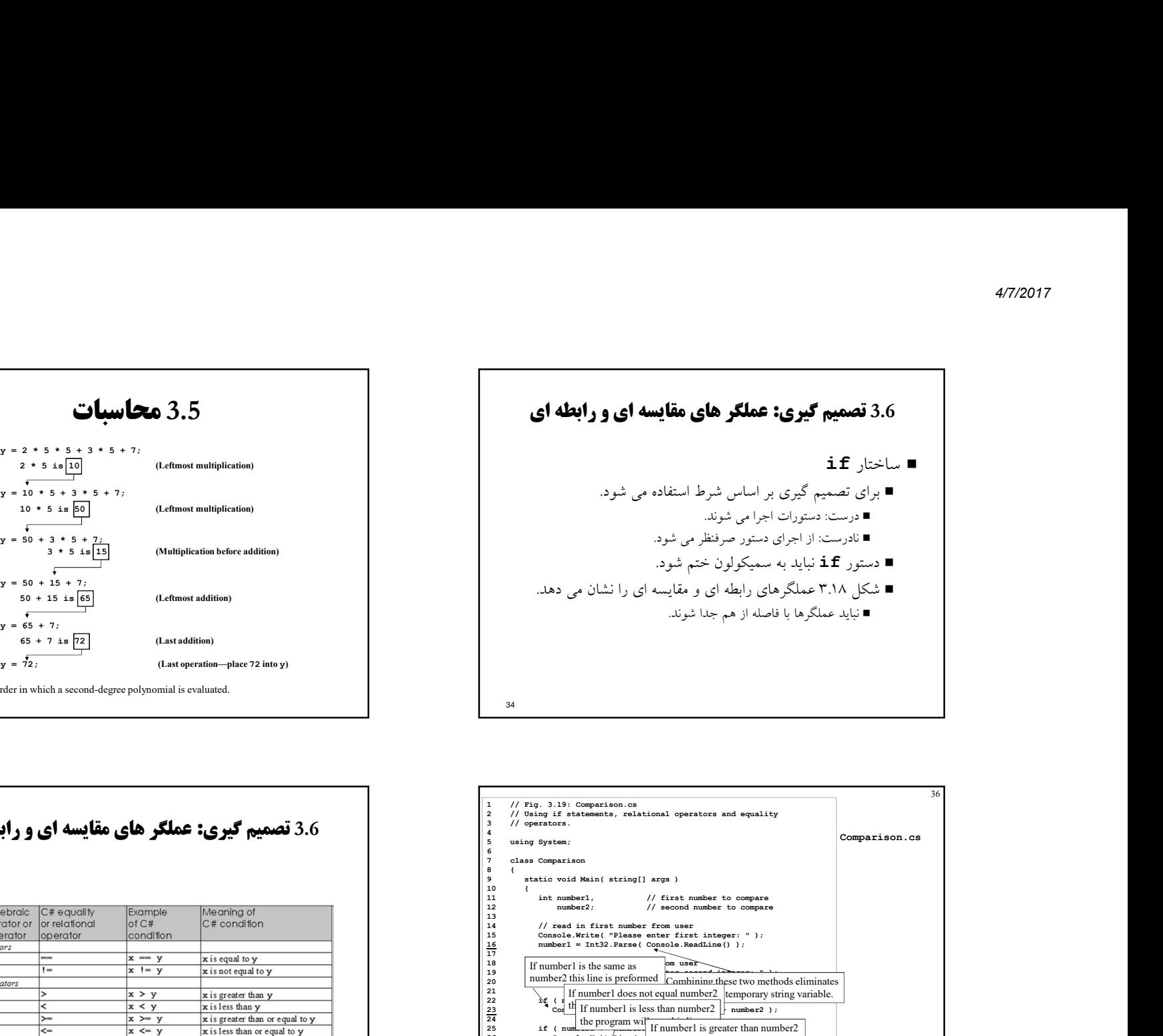

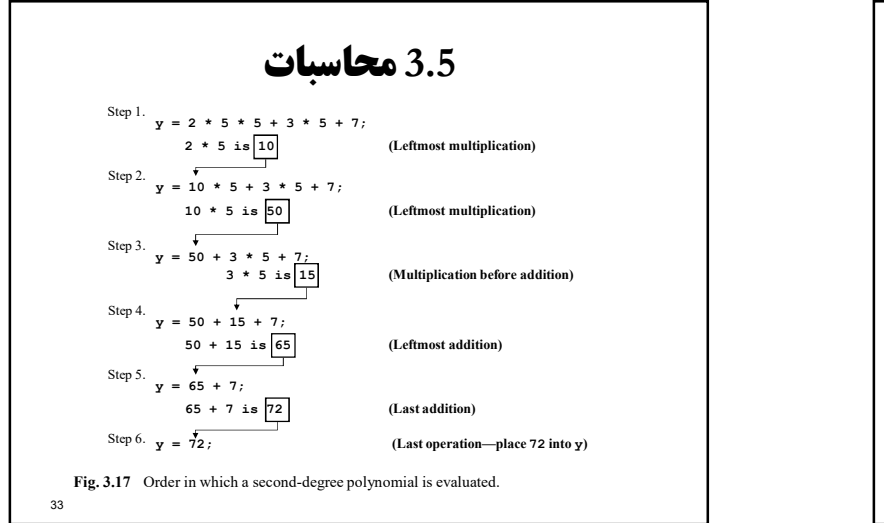

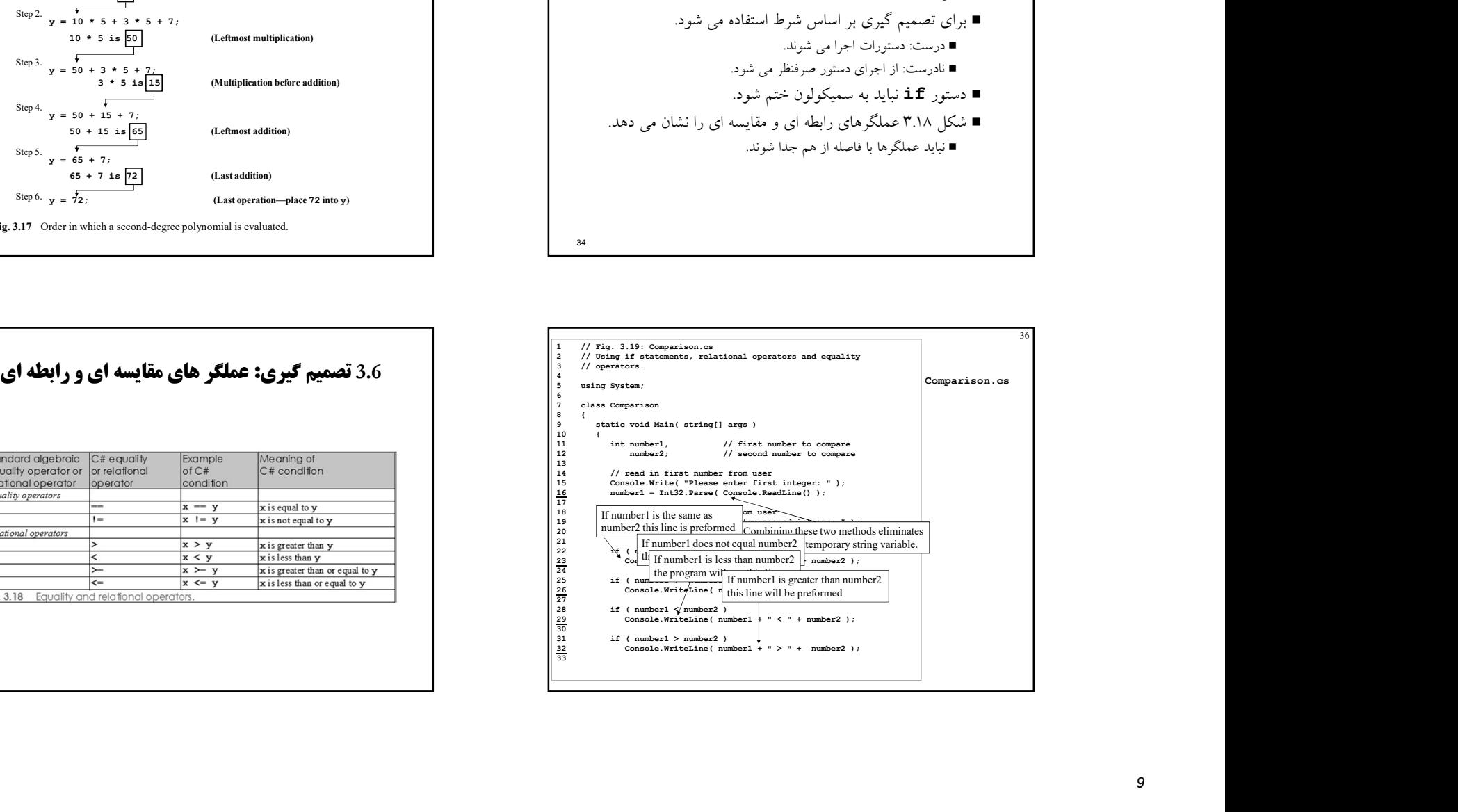

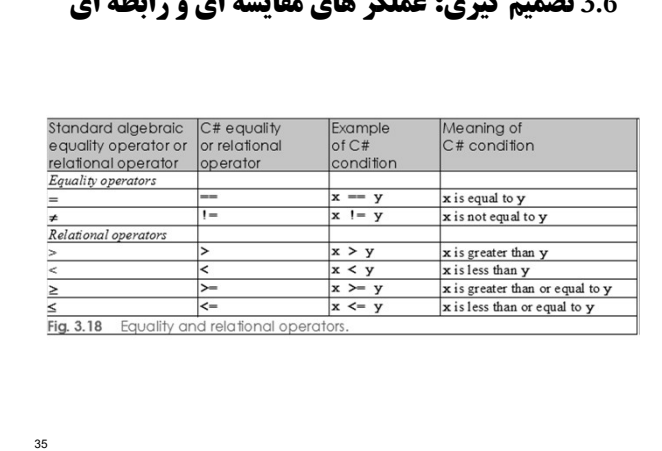

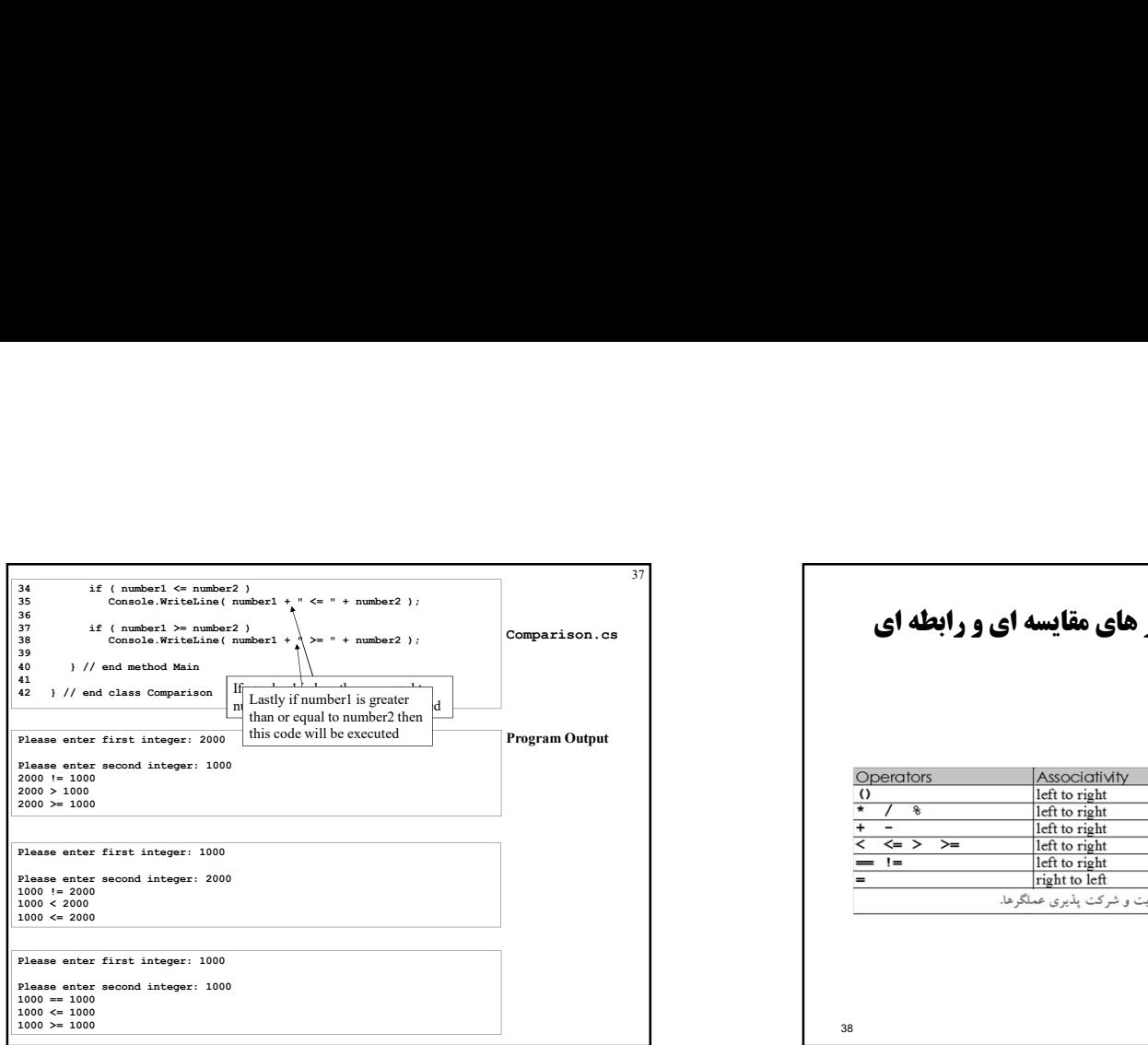

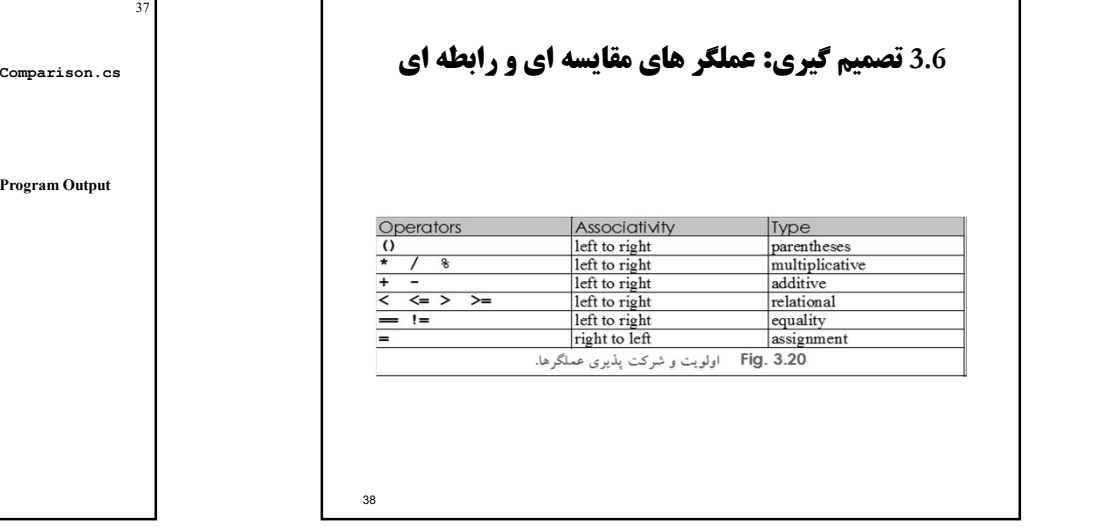

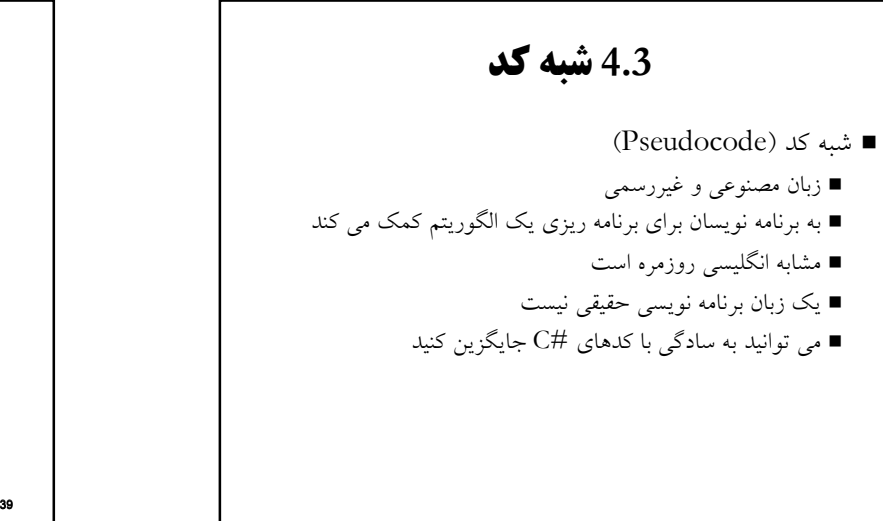

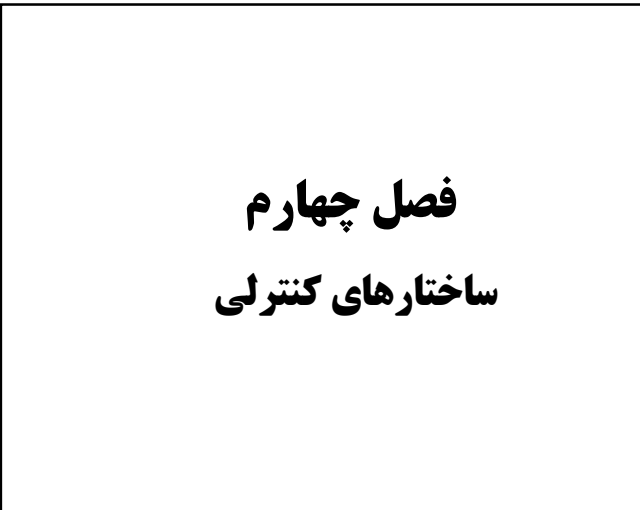

## 4.4 ساختارهاي كنترلي

#### فلوچارت

- جهت ترسيم برنامه استفاده مي شود
- ترتيب رخ دادها را مشخص مي كند
- مستطيل براي انجام عمل استفاده مي شود.
- بيضي براي شروع استفاده مي شود دايره ابراي اتصال دادن استفاده مي شود
- لوزي براي تصميم استفاده مي شود
	-
	- تركيب ساختارهاي كنترلي
- پشته سازی (Stacking)<br>■ يكي پس از ديگری با قرار دادن يک
- تودر تو سازي (Nesting(
- 

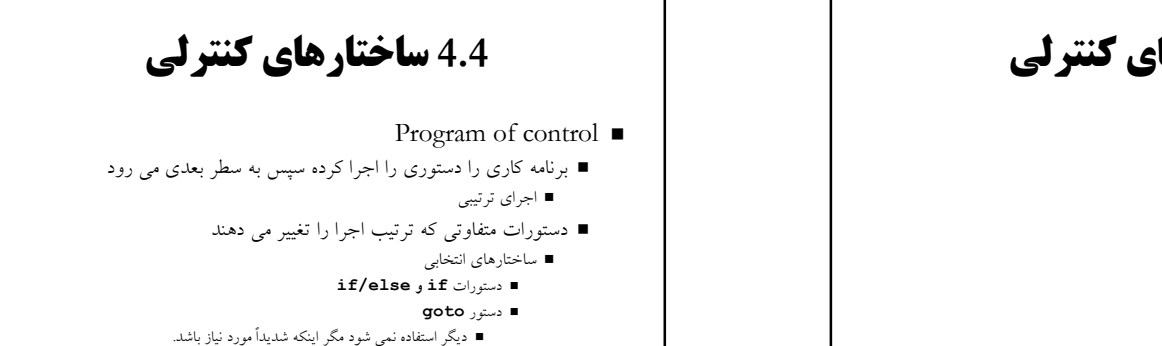

- باعث بسياري از مشكلات خوانايي مي شود
	- ساختارهاي تكرار
	- قرار دادن یک ساختار درون ساختار دریگری.<br>■ قرار دادن یک ساختار درون ساختار درون ساختار درون ساختار دیگری حلقه (do/while و do/while حلقه do/while دفعال
		- حلقه for و foreach) فصل ٥)

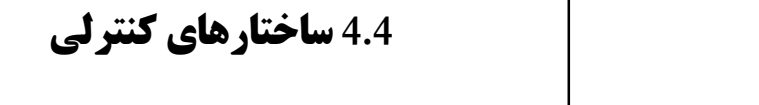

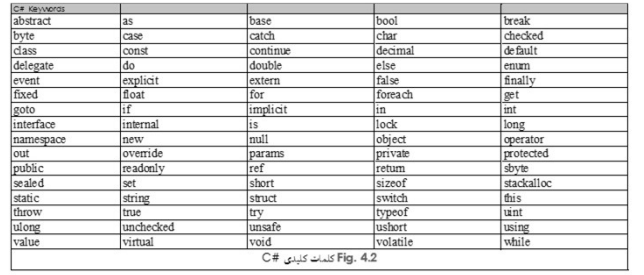

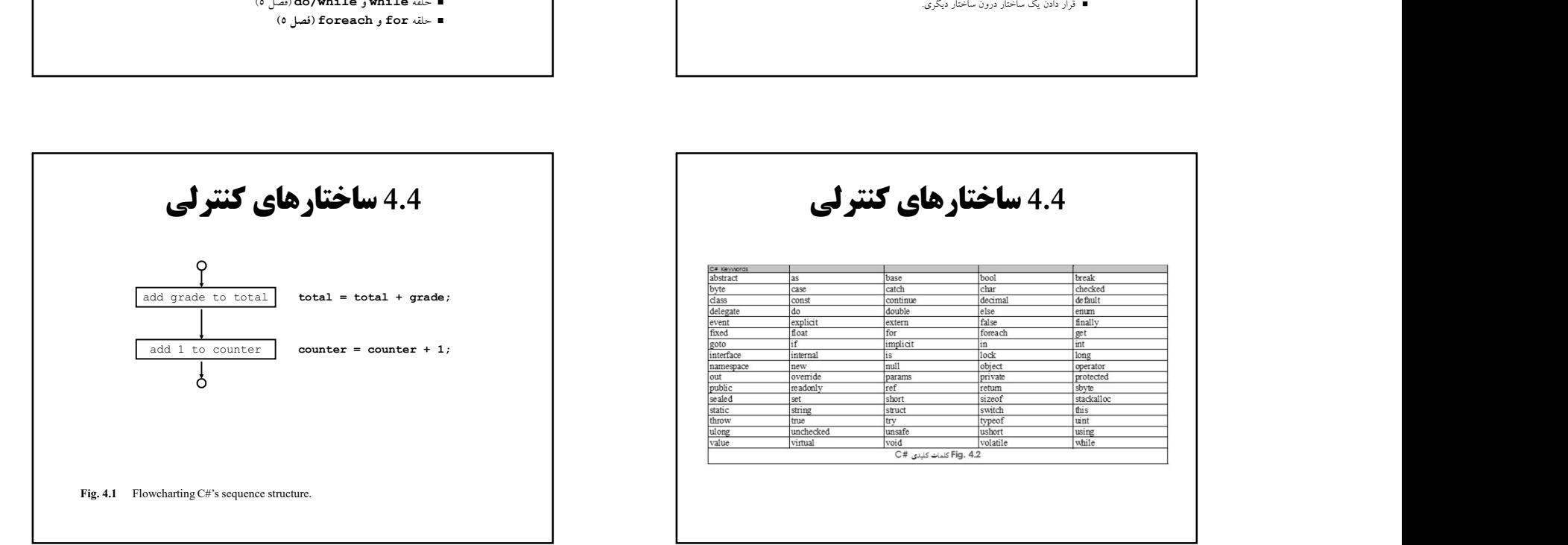

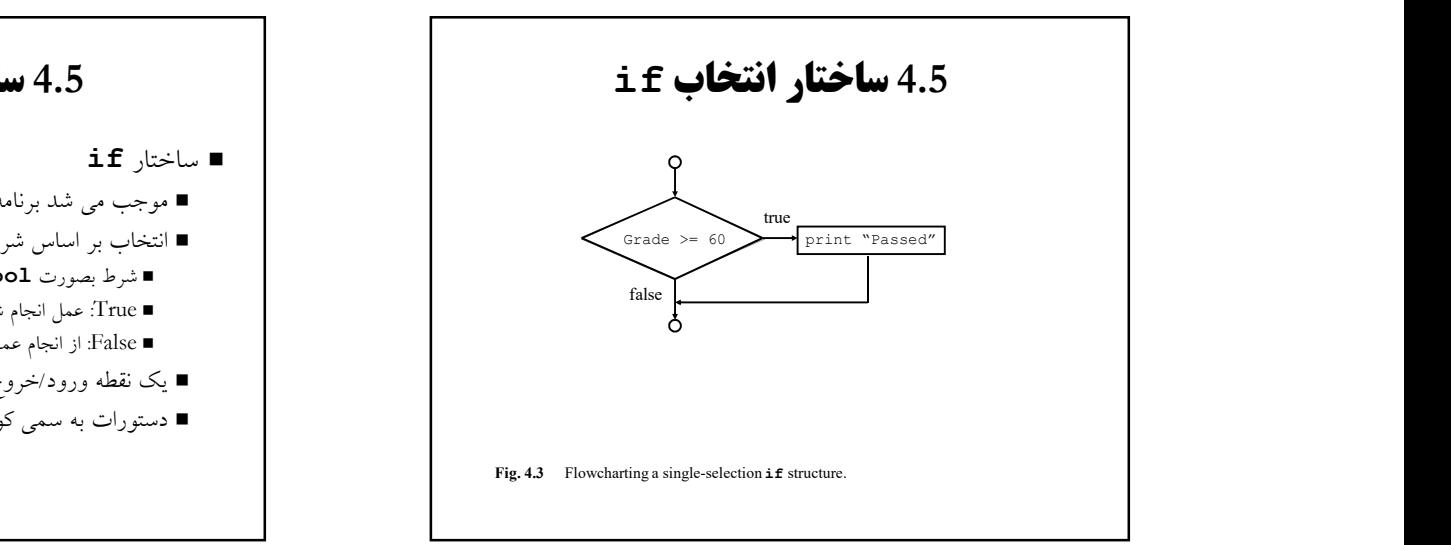

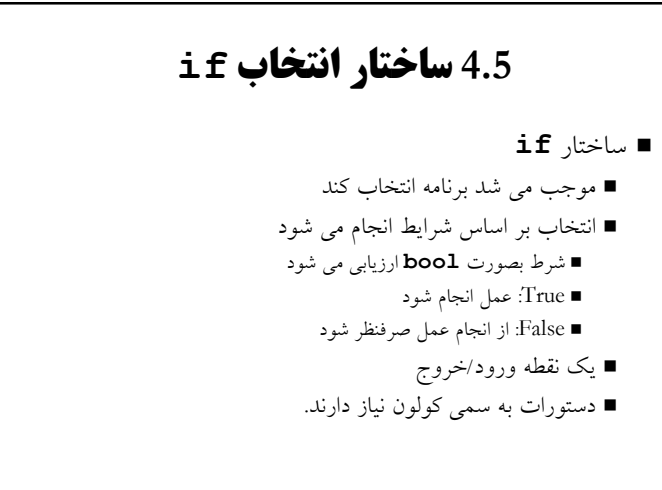

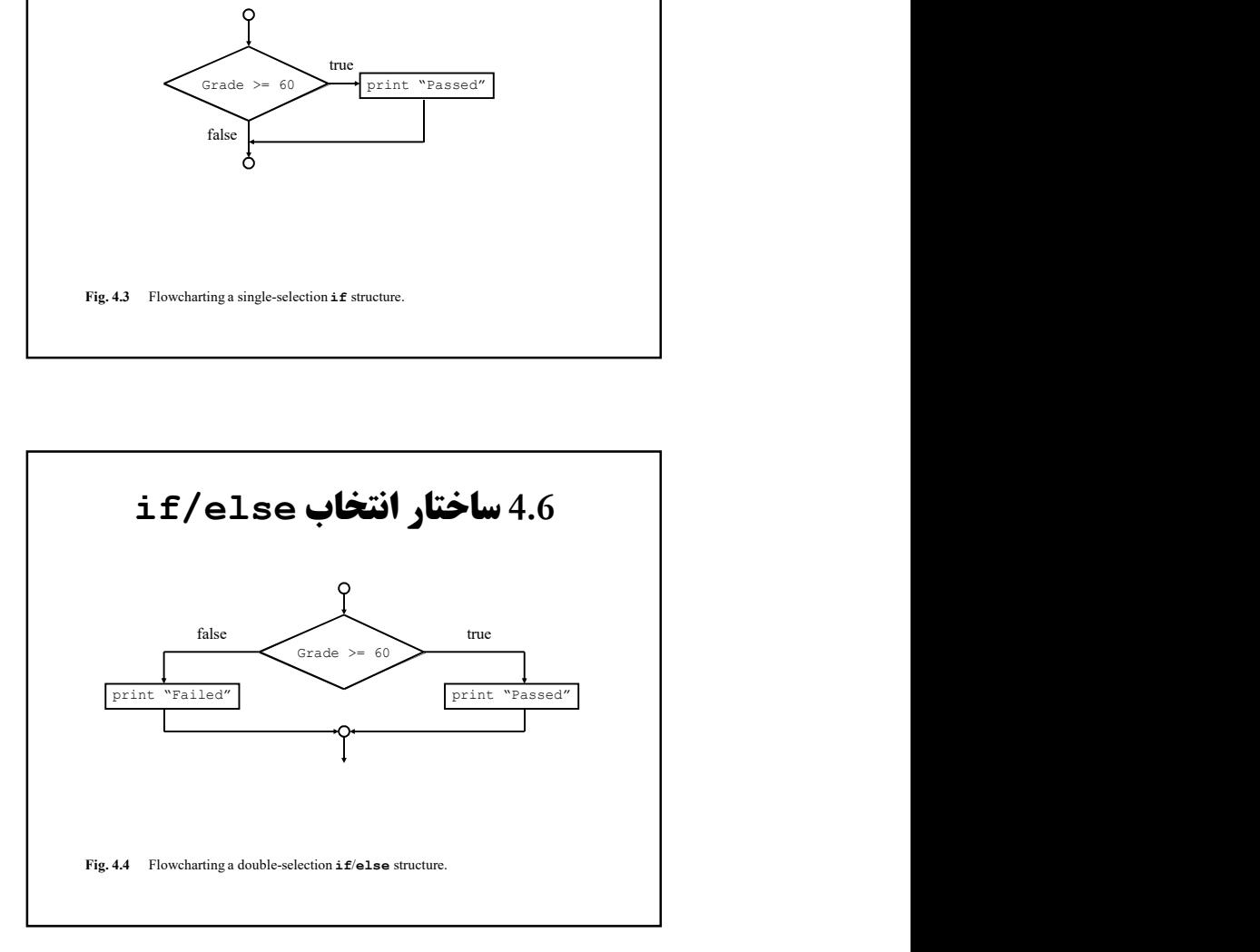

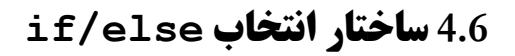

- if/else ساختار
- در صورت نادرست بودن شرط جريان متفاوتي مي تواند دنبال شود
	- به جاي يك عمل دو انتخاب وجود دارد
	- ساختارهاي تو در تو مي توانند چند حالت را كنترل كند.
- ساختارهايي كه بيش از يك سطر كد داشته باشند نياز به (}) دارند. مي تواند موجب خطا شود Fatal logic error

Nonfatal logic error ■

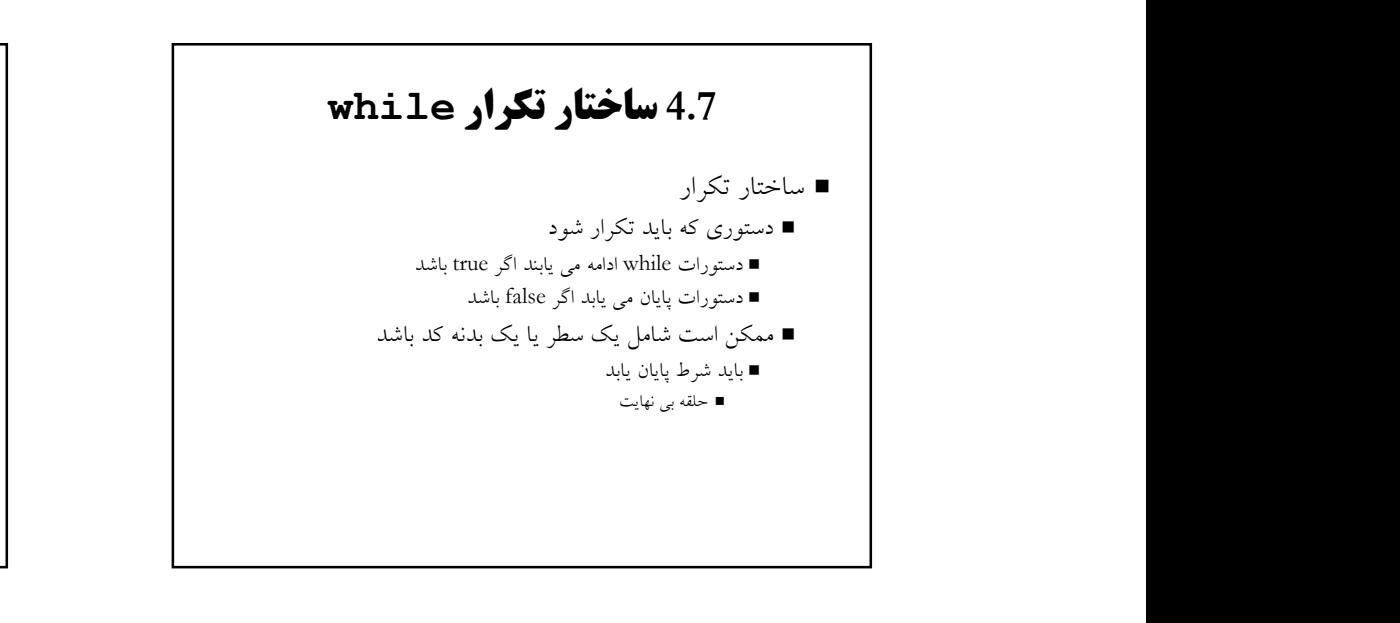

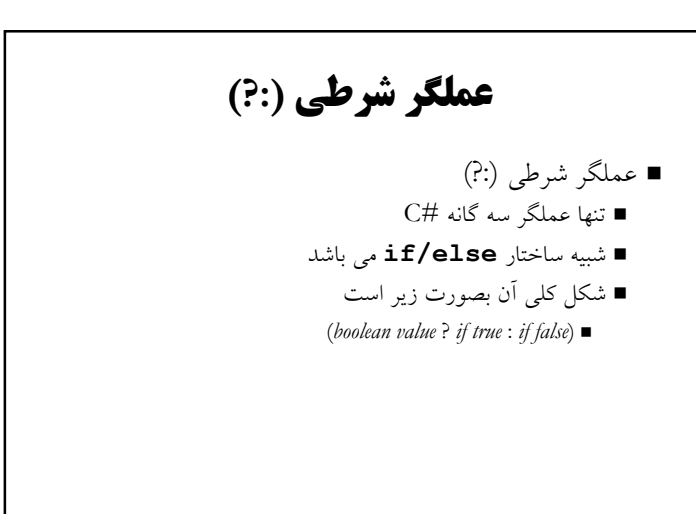

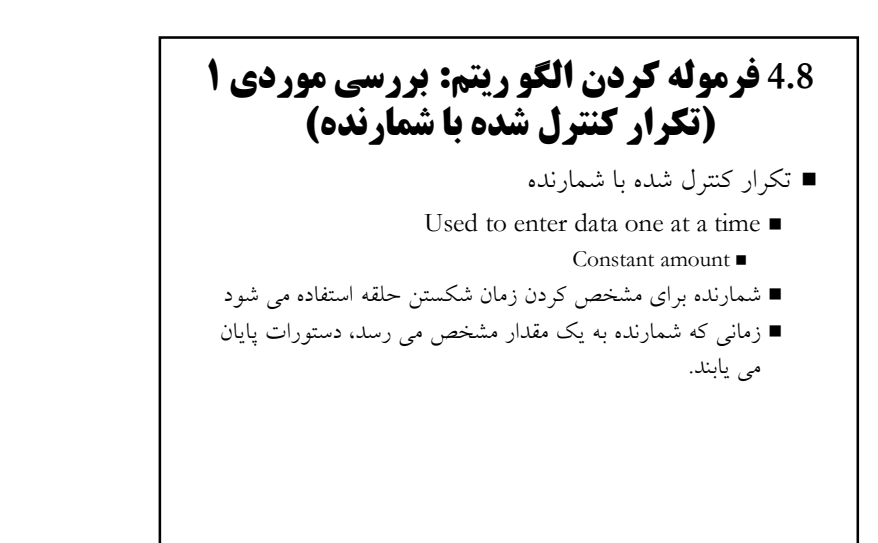

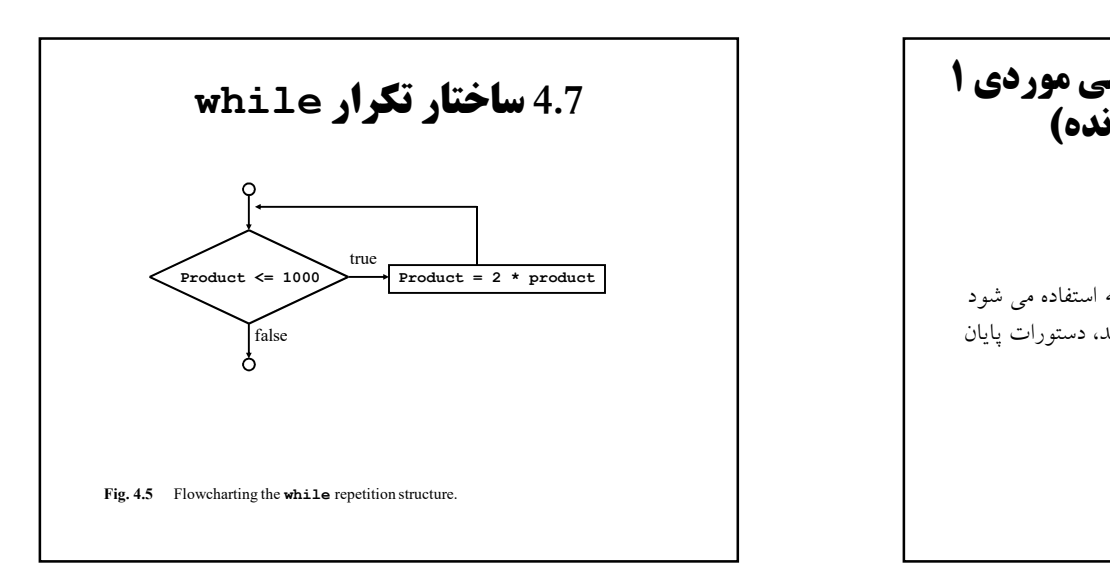

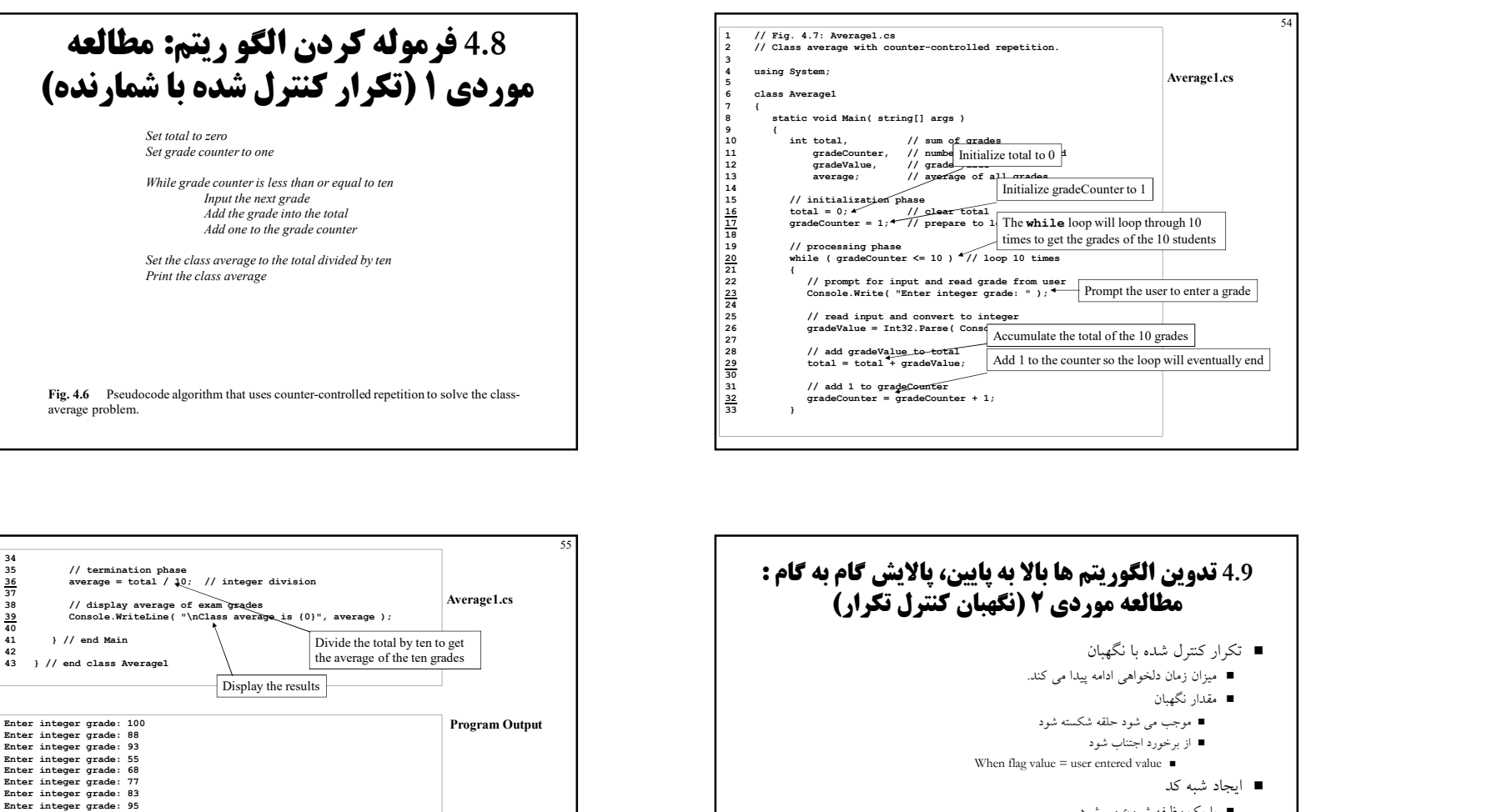

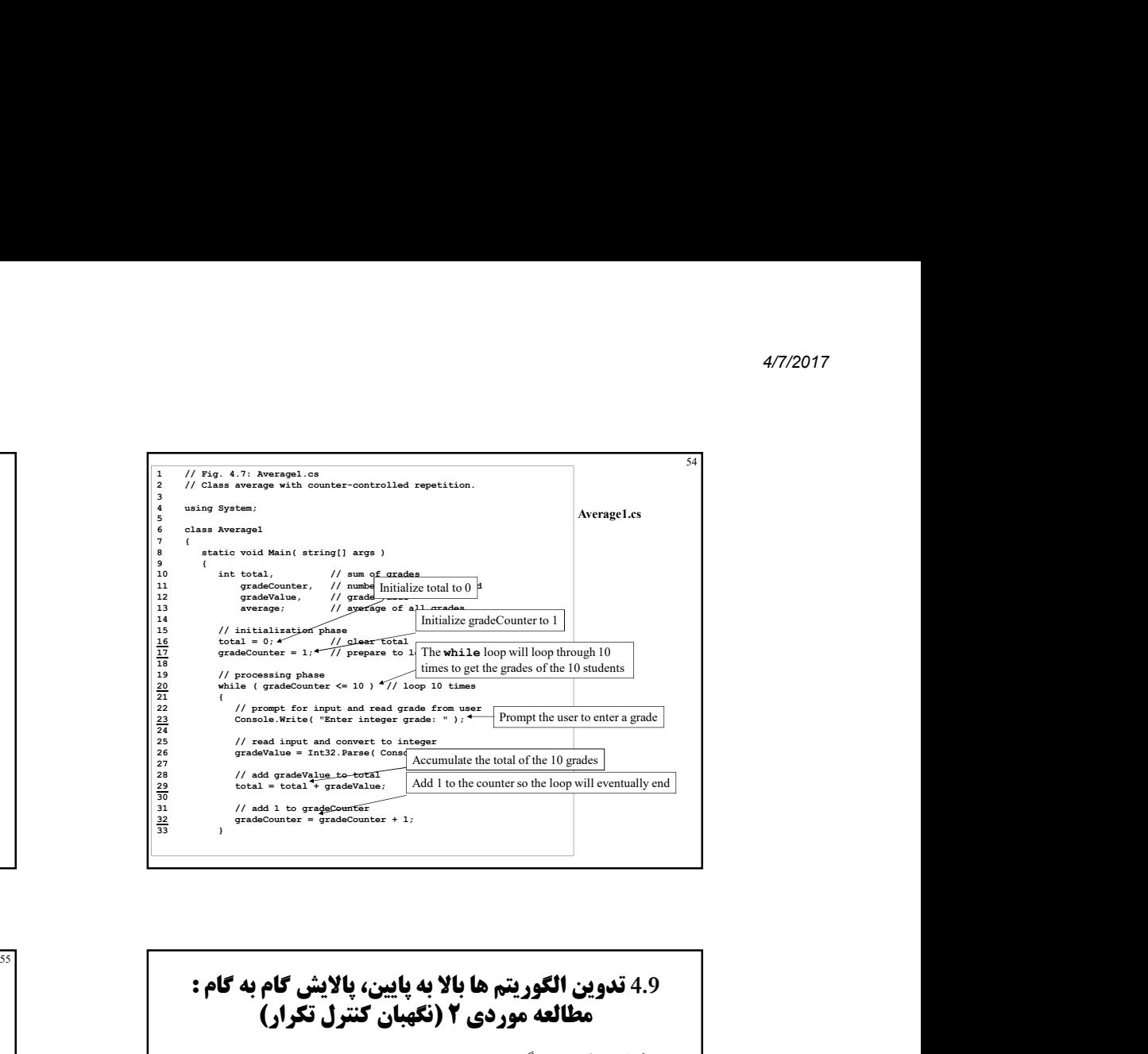

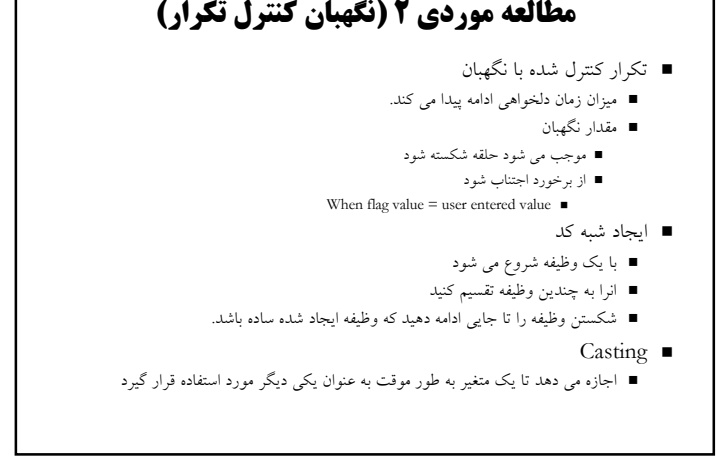

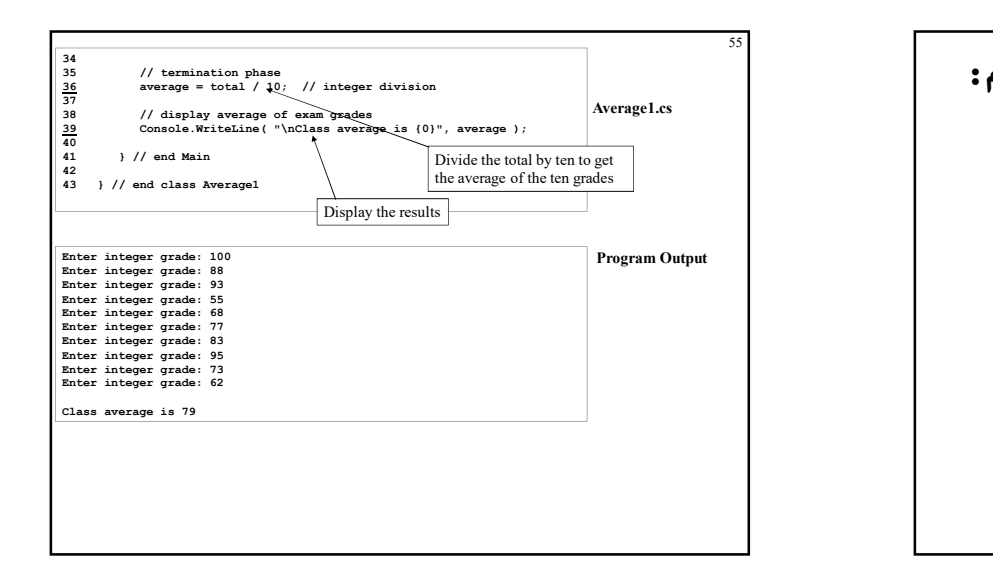

## 4.9 تدوين الگوريتم ها بالا به پايين، پالايش گام به گام : مطالعه موردي ٢ (نگهبان كنترل تكرار) Fig. 4.8 Pseudocode algorithm that uses sentinel-controlled repetition to solve the classaverage problem. Initialize total to zero Initialize counter to zero Input the first grade (possibly the sentinel) While the user has not as yet entered the sentinel Add this grade into the running total Add one to the grade counter Input the next grade (possibly the sentinel) If the counter is not equal to zero Set the average to the total divided by the counter<br>
Set the average to the total divided by the counter<br>  $\frac{22}{23}$ Print the average Else Print "No grades were entered" 26 while the **Last School of the Context School of the Context School of the Context School of the Context School of the Context School of the Context School of the Context School of the Context School of the Context Scho** 29  $\frac{1}{2}$ <br>
29 total + grade of total + grade of total + grade of total + grade of total + grade of total + grade of total + grade of total + grade of total + grade of total + grade of total + grade of total + grade of Finding the counter is a set of the state of the state of the state of the state of the state of the state of the state of the state of the state of the state of the state of the state of the state of the state of the sta

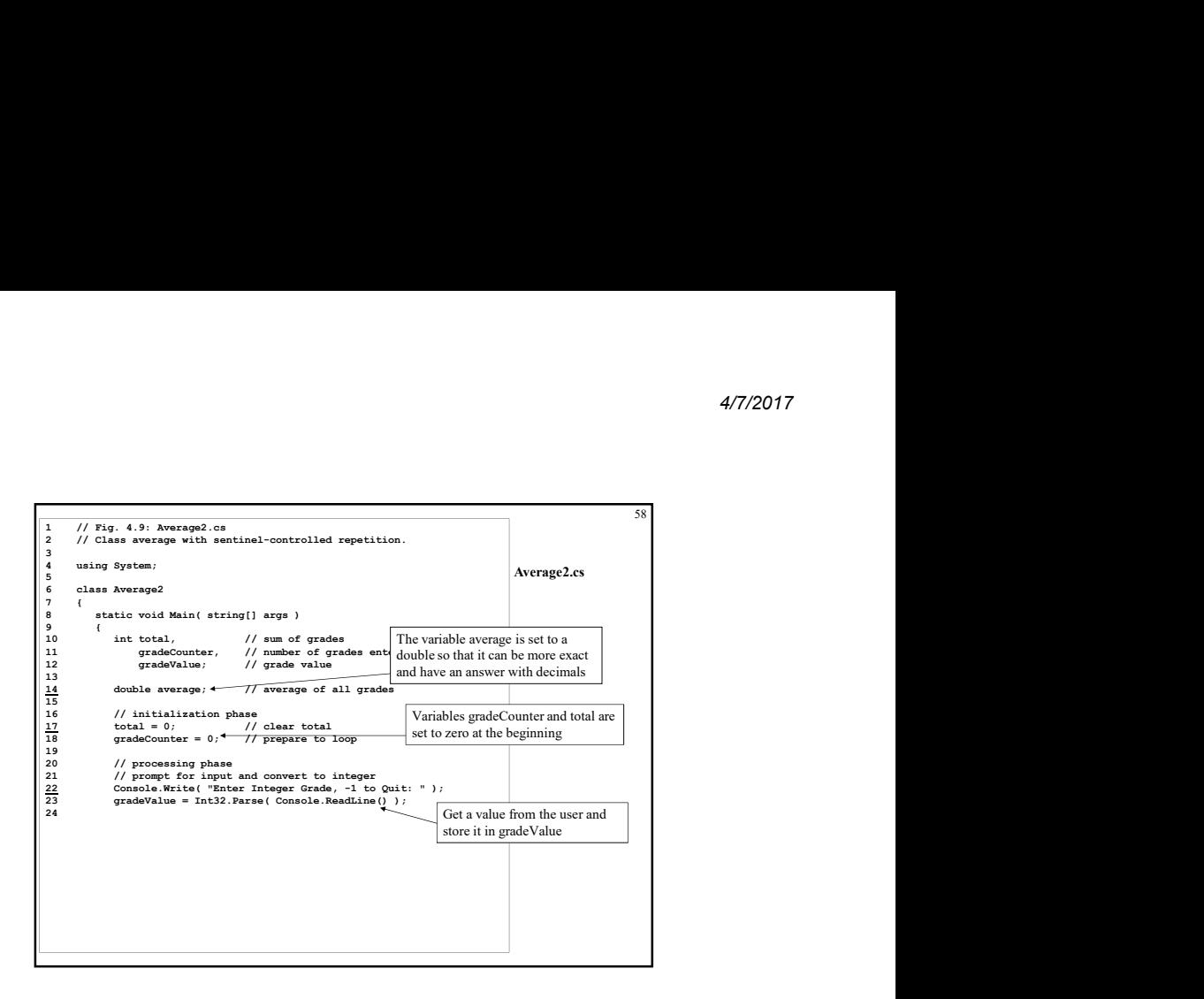

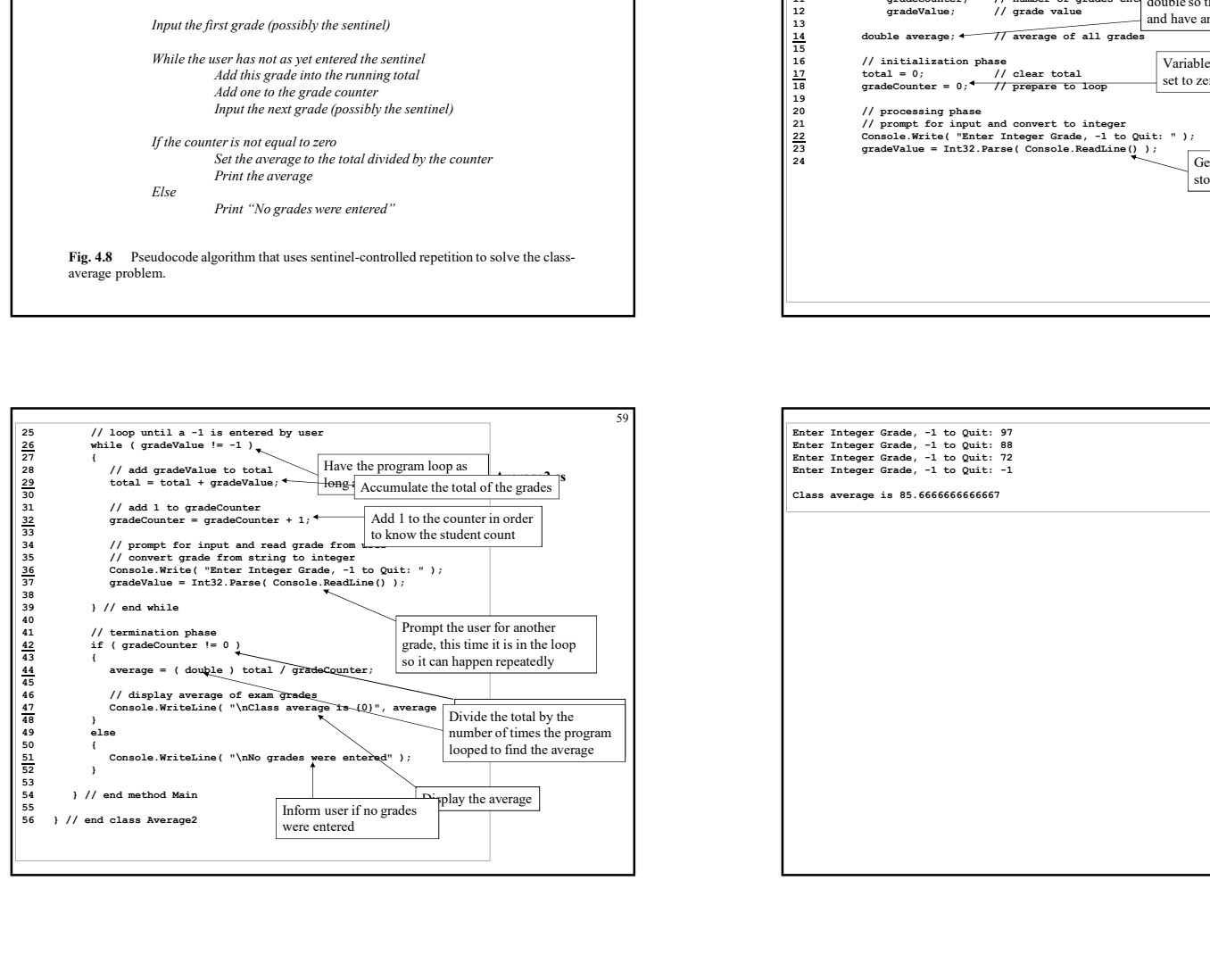

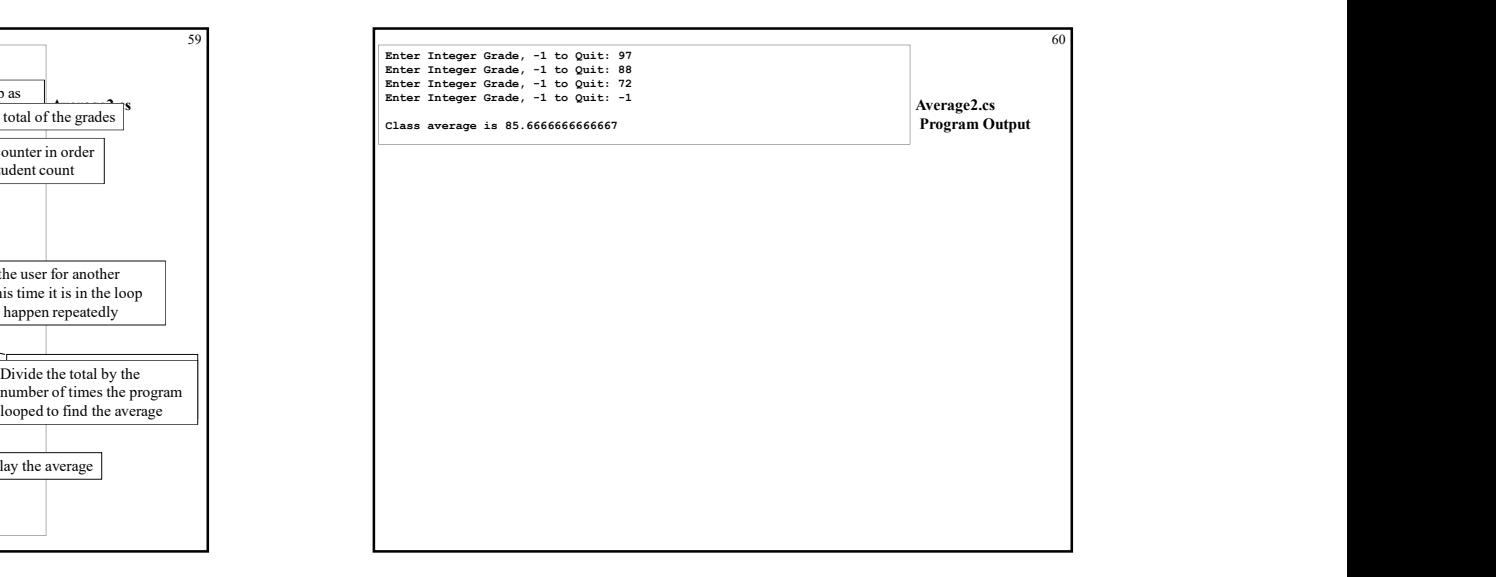

#### 4.10 الگوريتم تدوين با بالا به پايين، گام به گام پالايش: مطالعه موردي ٣ (سازه هاي كنترل تو در تو)

- Nesting  $\blacksquare$
- درج يك ساختار كنترل در داخل يكي ديگر
	- چندين حلقه
	- حلقه ها با دستور if

#### 4.10 الگوريتم تدوين با بالا به پايين، گام به گام پالايش: مطالعه موردي ٣ (سازه هاي كنترل تو در تو) Fig. 4.10 Pseudocode for examination-results problem. Initialize passes to zero Initialize failures to zero Initialize student to one While student counter is less than or equal to ten Input the next exam result If the student passed Add one to passes Else Add one to failures Add one to student counter Print the number of passes Print the number of failures If more than eight students passed Print "Raise tuition" **32** Constitution process in considerably  $\overrightarrow{AB} = \overrightarrow{AB} + \overrightarrow{BA}$ <br>  $\overrightarrow{BA} = \overrightarrow{AB} + \overrightarrow{BA}$ <br>  $\overrightarrow{BA} = \overrightarrow{BA} + \overrightarrow{BA}$ <br>  $\overrightarrow{BA} = \overrightarrow{BA} + \overrightarrow{BA}$ <br>  $\overrightarrow{BA} = \overrightarrow{BA} + \overrightarrow{BA}$ <br>  $\overrightarrow{BA} = \overrightarrow{BA} + \overrightarrow{BA}$ <br>  $\overrightarrow{BA} = \overrightarrow{BA} + \overrightarrow{BA}$ <br>  $\overrightarrow{BA} = \overrightarrow$ 33 Console. We also the signal of the signal of the signal of the signal of the signal of the signal of the signal of the signal of the signal of the signal of the signal of the signal of the signal of the signal of the s

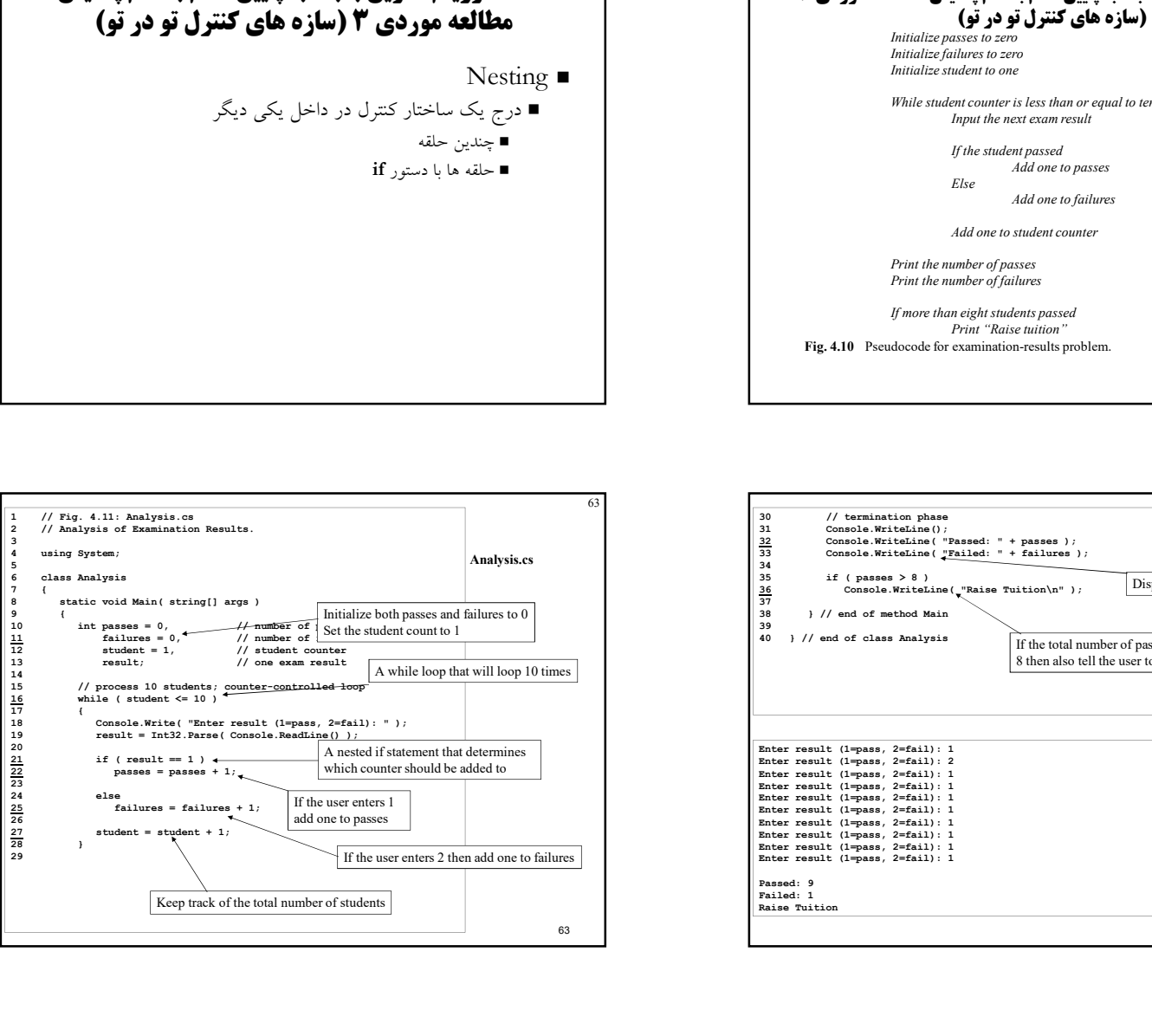

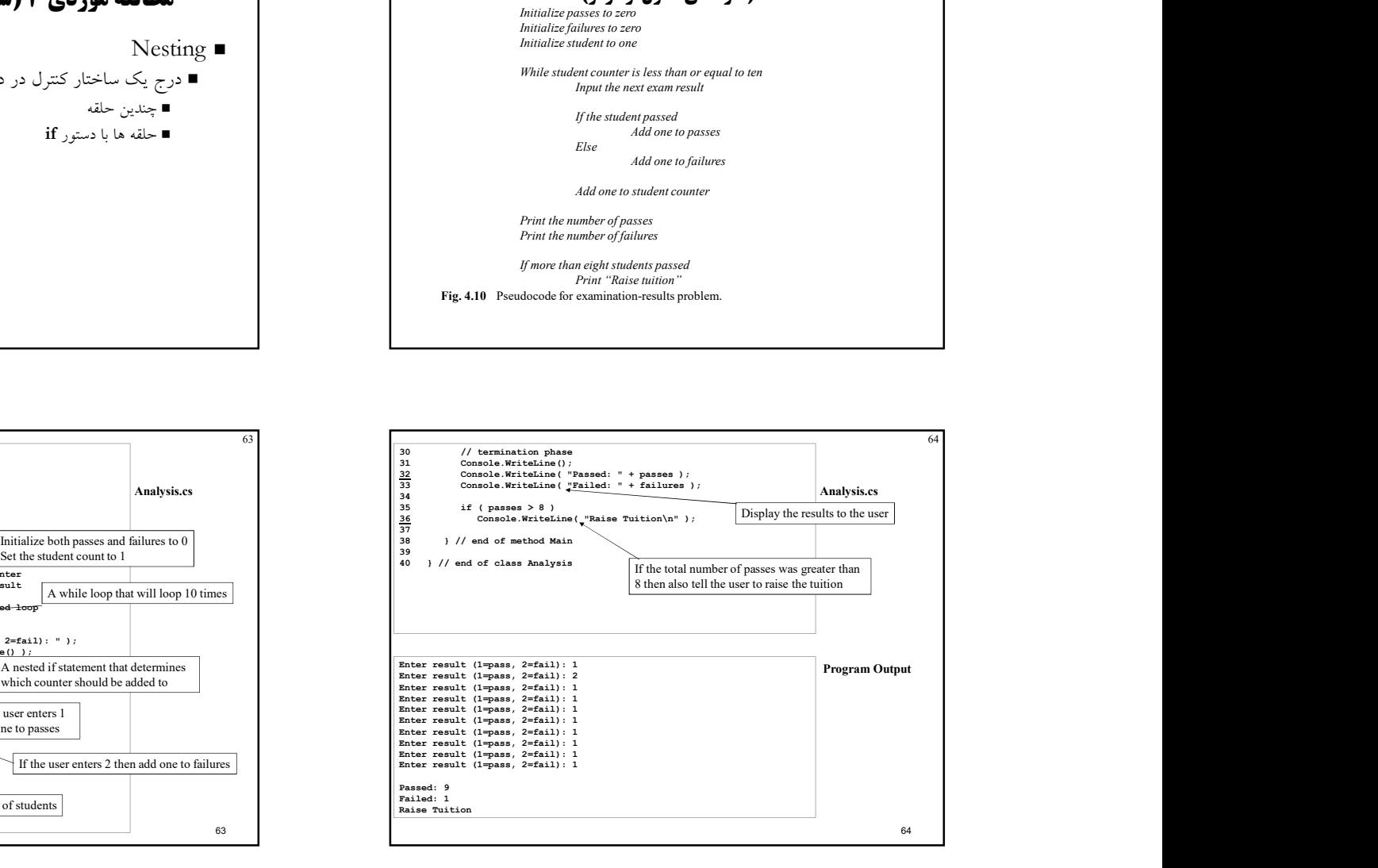

# 65 4.11 عملگرهاي انتساب عملگرهاي انتساب مي توان كدها را كاهش داد .<br>معادل x + 2 معادل x = x  $x + 2$  می باشد. مي تواند با تمام عملگر هاي رياضي انجام شود  $+, -=, *=, /=,$  and  $\% = \blacksquare$

![](_page_16_Picture_2.jpeg)

#### 4.12 عملگرهاي افزايشي و كاهشي 4.11 عملگرهاي انتساب عملگر افزايشي براي افزودن يك واحد به متغيير استفاده مي شود.  $x++$   $\blacksquare$ x = x + 1 همانند عملگر كاهشي براي كاستن يك واحد از متغيير استفاده مي شود.  $y- \bullet$  پيش افزايش (Pre-increment) در مقابل پس افزاش (post-increment)

- x-- يا x++ اول عمل انجام مي شود سپس يك واحد افزوده يا كاسته مي شود.
	- --x يا ++x
- اول يك واحد به مقدار افزوده شده يا يك مقدار كاسته مي شود سپس عمل انجام مي شود.

![](_page_16_Picture_163.jpeg)

![](_page_17_Picture_194.jpeg)

![](_page_17_Picture_195.jpeg)

![](_page_17_Picture_196.jpeg)

![](_page_17_Picture_197.jpeg)

![](_page_17_Picture_198.jpeg)

![](_page_18_Figure_1.jpeg)

![](_page_18_Figure_2.jpeg)

![](_page_18_Figure_3.jpeg)

![](_page_18_Figure_4.jpeg)

![](_page_19_Picture_96.jpeg)

![](_page_19_Figure_2.jpeg)

![](_page_19_Figure_3.jpeg)

![](_page_19_Figure_4.jpeg)

![](_page_20_Picture_1.jpeg)

![](_page_20_Picture_2.jpeg)

## 5.2 تكرار كنترل شده با شمارنده اصلي

- تكرار كنترل شده با شمارنده
	- متغير را كنترل مي كند
- متغير براي تعيين اينكه آيا حلقه بايد تكرار شود استفاده مي شود.
	- متغير كنترل كننده مقدار دهي اوليه شود.
		- متغيير را كاهش/افزايش دهيد
			- شرط
			- كي حلقه ادامه پيدا كند

![](_page_20_Figure_11.jpeg)

![](_page_21_Figure_1.jpeg)

![](_page_21_Figure_2.jpeg)

![](_page_21_Figure_3.jpeg)

![](_page_21_Figure_4.jpeg)

![](_page_22_Figure_1.jpeg)

![](_page_22_Figure_2.jpeg)

Sum.cs

Program Output

![](_page_22_Figure_3.jpeg)

![](_page_23_Picture_140.jpeg)

![](_page_23_Picture_141.jpeg)

![](_page_23_Figure_3.jpeg)

![](_page_23_Picture_4.jpeg)

![](_page_24_Picture_333.jpeg)

![](_page_24_Figure_3.jpeg)

![](_page_24_Figure_4.jpeg)

![](_page_24_Figure_5.jpeg)

![](_page_25_Figure_1.jpeg)

![](_page_25_Figure_2.jpeg)

![](_page_25_Figure_3.jpeg)

![](_page_25_Figure_4.jpeg)

![](_page_26_Figure_1.jpeg)

![](_page_26_Figure_2.jpeg)

![](_page_26_Figure_3.jpeg)

![](_page_26_Picture_4.jpeg)

![](_page_27_Figure_1.jpeg)

![](_page_27_Picture_2.jpeg)

![](_page_27_Picture_161.jpeg)

## 5.8 عملگرهاي منطقي و شرطي

![](_page_27_Picture_162.jpeg)

![](_page_27_Picture_163.jpeg)

![](_page_28_Picture_462.jpeg)

![](_page_28_Figure_2.jpeg)

![](_page_28_Picture_463.jpeg)

![](_page_28_Figure_4.jpeg)

#### 5.9 خلاصه اي از برنامه نويسي ساخت يافته

#### ٣ شكل از كنترلهاي لازم

- راه هاي بسياري براي اجراي اين كنترل
	- Sequential (only 1 way)  $\blacksquare$
	- برنامه نويسي رو به جلو
	- Selection (3 ways)  $\blacksquare$
- if selection (one choice) ■
- if/else selection (two choices)  $\blacksquare$
- switch statement (multiple choices)
	- Repetition (4 ways)  $\blacksquare$
	- while structure  $\blacksquare$
	- do/while structure for structure  $\blacksquare$
	- foreach structure (chapter 7) ■

#### 5.9 خلاصه اي از برنامه نويسي ساخت يافته

- ساختارهاي كنترلي
- فقط يك ورودي
- فقط يك خروجي
- ساختن بلوكهاي برنامه نويسي
- تو در تويي را اجزه مي دهد
- باعث مي شود كدها آراسته تر و آسان تر دنبال شود
	- ساختارها با همديگر تداخل ندارند كلمه كليدي goto

![](_page_29_Figure_22.jpeg)

![](_page_29_Picture_183.jpeg)

![](_page_30_Figure_1.jpeg)

![](_page_30_Figure_2.jpeg)

![](_page_30_Figure_3.jpeg)

![](_page_30_Figure_4.jpeg)

![](_page_31_Figure_1.jpeg)

![](_page_31_Figure_2.jpeg)

![](_page_31_Figure_3.jpeg)

![](_page_31_Figure_4.jpeg)

![](_page_32_Figure_1.jpeg)

![](_page_32_Figure_2.jpeg)

![](_page_32_Figure_3.jpeg)

![](_page_32_Figure_4.jpeg)

![](_page_33_Picture_221.jpeg)

![](_page_33_Picture_222.jpeg)

![](_page_33_Picture_223.jpeg)

![](_page_33_Figure_4.jpeg)

![](_page_34_Figure_1.jpeg)

![](_page_34_Figure_2.jpeg)

![](_page_34_Figure_3.jpeg)

![](_page_34_Figure_4.jpeg)

![](_page_35_Picture_131.jpeg)

![](_page_35_Figure_2.jpeg)

#### 6.7 C# Namespaces

![](_page_35_Picture_132.jpeg)

144

6.7 فضاي نامي #C Namespace  $\blacksquare$  يك گروه از كلاسها و توابع آنها FCL يك گروه از فضاهاي نامي مي باشد فضاهاي نامي در يك فايل dll. كه اسمبلي ناميده مي شود قرار مي گيرد. يك ليست از فضاهاي نامي FLC در شكل 6.6 آمده است با كلمه كليدي **using** مي توان در برنامه وارد كرد.

![](_page_36_Figure_1.jpeg)

![](_page_36_Picture_727.jpeg)

![](_page_36_Figure_3.jpeg)

![](_page_36_Picture_728.jpeg)

![](_page_37_Figure_1.jpeg)

![](_page_37_Figure_2.jpeg)

![](_page_37_Figure_3.jpeg)

![](_page_37_Figure_4.jpeg)

![](_page_38_Figure_1.jpeg)

![](_page_38_Figure_2.jpeg)

![](_page_38_Figure_3.jpeg)

![](_page_38_Picture_337.jpeg)

![](_page_39_Figure_1.jpeg)

![](_page_39_Figure_2.jpeg)

![](_page_39_Figure_3.jpeg)

![](_page_39_Picture_4.jpeg)

![](_page_40_Figure_1.jpeg)

![](_page_40_Picture_444.jpeg)

![](_page_40_Figure_3.jpeg)

![](_page_40_Figure_4.jpeg)

![](_page_41_Figure_1.jpeg)

![](_page_41_Figure_2.jpeg)

![](_page_41_Picture_3.jpeg)

![](_page_41_Figure_4.jpeg)

![](_page_42_Figure_1.jpeg)

39<br>  $\frac{40}{41}$  int  $x = 25$ ,  $\frac{4}{\sqrt{1} \text{ initialized each } \text{tr}}$  Uses a new x variable that hides<br>  $\frac{43}{41}$  output Label . Text = output Label . Text +<br>  $\frac{45}{41}$  we are entering Methods is " + x +<br>  $\frac{47}{41}$  which<br>  $\frac{48}{45}$ 

" on entering MethodB";<br> $x * = 10$ ;

63 [STAThread]

67 **}** 

49 }

the value of the global x

36 // Visual Studio .NET-generated code

public void MethodB()

68

 $outputLabel.Text = outputLabel.Text +\n ''\n 'h\ncal x in MethodA is " + x +\n$ 

 $x = 10$ ;<br>outputLabel.Text = outputLabel.Text +<br>"\ninstance varable x 15<sup>-11</sup> + x +

// main entry point for application<br>[STAThread]

Application.Run( new Scoping() );

" after entering MethodA";<br>++x;

" before exiting MethodA";

38 public void MethodA()

![](_page_42_Figure_2.jpeg)

1 // Fig. 6.13: Scoping.cs<br>2 // A Scoping example.<br>3<br>5 weing System Drawing:

26 MethodA(); // MethodA has automatic local x;<br>27 MethodA(); // MethodA has automatic local x;

Will output the value of 5

Remains 5 despite changes to global version of x

This variable is local only to Scoping. It hides the value of the global variable

31 outputLabel.Text = outputLabel.Text +  $\sqrt{\frac{1}{\text{P} \cdot \text{P} \cdot \text{P$ 

17 be used by any method in the class

19 { 20 InitializeComponent();

public int  $x = 1$ ;<br>  $\frac{16}{17}$  public Scoping ()<br>  $\frac{1}{17}$  This variable has class scope and can<br>  $\frac{22}{23}$  int  $x = 5$ ;  $\frac{4}{\sqrt{21}}$  This variable is local only to Scoping.<br>  $\frac{22}{24}$  output<br>  $\frac{22}{24}$  output<br>

// A Scoping example

3. In the case of the contract of the contract of the contract of the contract of the contract of the contract of the contract of the contract of the contract of the contract of the contract of the contract of the contract

15<br>
public int  $x = 1/4$  This variable has class scope and can<br>  $\frac{16}{17}$  be used by any method in the class

23 a a set of the global variance of the global variance of the global variance of the global variance of the global variance of the global variance of the global variance of the global variance of the global variance of t

11 public class Scoping : System.Windows.Forms.Form

24 outputLabel.Text = outputLabel.Text +<br>  $\frac{25}{26}$  "local x in method Scoping is " + x; +<br>
27 MethodA(); // MethodA has automatic lo

28 MethodB(); // MethodB uses instance variable x<br>29 MethodA(); // MethodA creates new automatic loo 29 MethodA(); // MethodA creates new automatic local x<br>30 MethodB(); // instance variable x retains its value 30 MethodB(); // instance variable x retains its value 31

![](_page_43_Figure_1.jpeg)

![](_page_43_Figure_2.jpeg)

![](_page_43_Figure_3.jpeg)

![](_page_43_Figure_4.jpeg)

![](_page_44_Figure_1.jpeg)

![](_page_44_Figure_2.jpeg)

![](_page_44_Figure_3.jpeg)

![](_page_44_Picture_4.jpeg)

![](_page_45_Figure_1.jpeg)

![](_page_45_Figure_2.jpeg)

![](_page_45_Figure_3.jpeg)

![](_page_45_Figure_4.jpeg)

![](_page_46_Figure_1.jpeg)

![](_page_46_Figure_2.jpeg)

![](_page_46_Figure_3.jpeg)

![](_page_46_Figure_4.jpeg)

![](_page_47_Figure_1.jpeg)

![](_page_47_Figure_2.jpeg)

![](_page_47_Picture_212.jpeg)

![](_page_47_Picture_213.jpeg)

![](_page_48_Figure_1.jpeg)

![](_page_48_Figure_2.jpeg)

![](_page_48_Figure_3.jpeg)

![](_page_48_Picture_337.jpeg)

![](_page_49_Figure_1.jpeg)

![](_page_49_Figure_2.jpeg)

![](_page_49_Figure_3.jpeg)

![](_page_49_Figure_4.jpeg)

![](_page_50_Figure_0.jpeg)

![](_page_50_Figure_1.jpeg)

![](_page_50_Figure_2.jpeg)

![](_page_50_Figure_3.jpeg)

## StudentPoll.cs 7.5 ارسال آرايه به يك تابع

 ارسال آرايه به عنوان آرگومان به متد با مشخص كردن نام آرايه (بدون براكت)

- آرايه هاي با ارجاع ارسال مي شوند.
- عناصر آرايه بصورت فردي با مقدار ارسال مي شوند

![](_page_51_Figure_5.jpeg)

![](_page_51_Figure_6.jpeg)

![](_page_51_Figure_7.jpeg)

![](_page_52_Figure_1.jpeg)

#### 209 7.6 Passing Arrays by Value and by Reference

- Variables that "store" object, actually store references to those objects
- A reference is a location in computer's memory where the object itself is stored
- Passing value types to methods
	- A copy of the variable is made
	- Any changes to variable in method do not effect the original variable
- Passing reference types to methods
	- A copy of the reference to the object is made

е в село в село в село в село в село в село в село в село в село в село в село в село в село в село в село в с<br>210 март – село в село в село в село в село в село в село в село в село в село в село в село в село в село в с

- Any changes to the reference in the method do not effect the original variable
- Any changes to the contents of the object in the method, **do** effect the object outside the method

7.6 Passing Arrays by Value and by Reference

- Exeyword ref may be used to pass arguments to method  $\left| \begin{array}{c} \bullet \\ \bullet \end{array} \right|$ by reference
	- in the method will modify the variable outside the method  $\begin{bmatrix} 16 \\ 17 \end{bmatrix}$   $\begin{bmatrix} \text{STRATInread} \\ \text{static void Main} \end{bmatrix}$
	- References to objects are not copied modifying the<br>reference outside the<br> $\frac{120}{22}$ method
- Programmers have to be careful when using ref
	- May lead to references being set to null
	- May lead to methods modifying variable values and references in ways that are not desired

![](_page_52_Figure_20.jpeg)

![](_page_53_Figure_1.jpeg)

![](_page_53_Figure_2.jpeg)

![](_page_53_Figure_3.jpeg)

![](_page_53_Figure_4.jpeg)

![](_page_54_Figure_1.jpeg)

![](_page_54_Figure_2.jpeg)

 7.8.1 جستجو در آرايه با جستجوي خطي انديس عنصر جستجو شونده داخل آرايه را برگشت مي دهد شروع جستجو از ابتداي آرايه مي باشد، و پي در پي ادامه مي يابد به طور متوسط، نيمي از آرايه بايد براي پيدا كردن عنصر مورد نظر جستجو شود

براي آرايه هاي كوچك و مرتب نشده به خوبي كار مي كند

![](_page_54_Figure_5.jpeg)

![](_page_55_Figure_1.jpeg)

![](_page_55_Figure_2.jpeg)

![](_page_55_Picture_415.jpeg)

![](_page_55_Figure_4.jpeg)

![](_page_56_Figure_1.jpeg)

![](_page_56_Figure_2.jpeg)

![](_page_56_Figure_3.jpeg)

![](_page_56_Figure_4.jpeg)

![](_page_57_Figure_1.jpeg)

## 7.9 آرايه هاي چند بعدي

- نيازمند دو يا چند انديس برای شناسايی يک عنصر خاص می باشد
- آرايه هايی که به دو انديس برای شناسايی عناصر نياز دارند آرايه های دو بعدی ناميده می شوند.
	- آرايه مستطيلی
- اغلب نشان دهنده جداول که در آن هر سطر به همان اندازه است و هر ستون به همان اندازه است.
- بر اساس قرارداد، اولين انديس مشخص کننده شماره رديف عنصر و دومين انديس مشخص کننده شماره ستون عنصر می باشد
	- Jagged Arrays
	- Arrays of arrays
- 

![](_page_57_Picture_799.jpeg)

![](_page_57_Picture_800.jpeg)

![](_page_58_Figure_1.jpeg)

![](_page_58_Figure_2.jpeg)

![](_page_58_Figure_3.jpeg)

![](_page_58_Figure_4.jpeg)

![](_page_59_Figure_1.jpeg)

# 7.10 foreach Repetition Structure

- through values in data structures such as arrays
	- No counter ■
- A variable is used to represent the value of each  $\blacksquare$ element